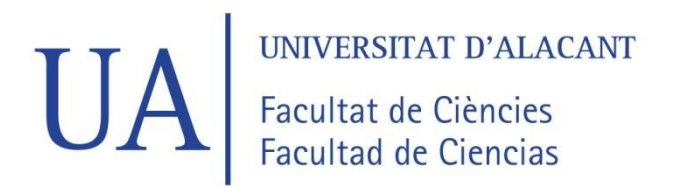

# **FACULTAD DE CIENCIAS**

# **GRADO EN FÍSICA**

# **TRABAJO FIN DE GRADO**

# **CURSO ACADÉMICO [2020-2021]**

TÍTULO:

# **ESTUDIO NUMÉRICO DEL POTENCIAL NUCLEAR DE WOODS-SAXON**

AUTOR:

**DAVID MONTIEL LÓPEZ**

### Resumen

En este documento se presenta la aproximación a la resolución numérica del potencial nuclear del modelo de capas de Woods-Saxon. Este tipo de potencial es de gran importancia en el ámbito de la física nuclear, puesto que permite estudiar interacciones nucleón-núcleo para elementos no muy ligeros  $(A > 20)$  y se siguen buscando modificaciones y aproximaciones del mismo para aumentar la precisión de los modelos que buscan explicar resultados experimentales.

Se han empleado métodos de Runge-Kutta en combinación con métodos de prueba y error (principalmente bisección) para la resolución del problema de autovalores que representa la parte radial de la ecuación de Schrödinger en coordenadas esféricas.

El interés de la aplicación de dichos métodos para la resolución de dicha ecuación radica en la no existencia de soluciones analíticas para el caso en que  $l \neq 0$ . Además, estos métodos son precisos, eficientes y fáciles de implementar. Se ha analizado y comparado diversos subtipos de métodos de Runge-Kutta y la influencia de distintos factores en la convergencia, eficiencia de cálculo y precisión comparando con resultados de otros experimentos y se han justificado los valores de los parámetros críticos en los cálculos numéricos. Se han obtenido las funciones de onda radiales para los estados con número cuántico orbital nulo y comparado los valores de las energías con aquellos de las referencias, teniendo una discrepancia de menos del 1 % para el estado fundamental (menos del 2 % para el primer estado excitado y cerca del 40 % para el segundo estado excitado). También se han calculado las funciones de onda radiales de los primeros estados con  $l \neq 0$  y se han presentado las energías de los mismos. Se han comparado, por otra parte, las funciones de onda radiales para el potencial de Woods-Saxon generalizado con los resultados disponibles en la bibliografía.

Se concluye que estos métodos son eficientes y permiten resolver una gran variedad de problemas dentro de la mecánica cuántica y la física nuclear, y pueden servir como apoyo a métodos más potentes como aquellos basados en el cálculo matricial, más empleados en estos campos.

### Abstract

In this work the approximation to the numerical resolution of the Woods-Saxon nuclear shell model potential is presented. This potential is important in nuclear physics as it enables the study of nucleon-nucleus interaction in medium weitght atoms  $(A > 20)$ . Regarding Woods-Saxon potential, more effective and precise approximations are being studied to ellaborate models that fit experimental data. In order to solve the eigenvalue problem that arises from using this potential in the 3D Schrödinger's equation, a combination of Runge-Kutta methods with those of trial and error has been proved both effective and accurate when compared with other references.

The requierement for numerical methods in the solving procedure of this problem comes from the non-existence of analytical solutions when  $l \neq 0$ . Furthermore, this kind of methods are accurate, efficient and easy to code which makes them suitable in a wide range of problems.

Several Runge-Kutta methods have been considered, compared and analyzed towards the optimization of the most important paramaters regarding accuracy, convergence of the solution and efficiency. To do so, the obtained results have been compared to those available in the literature.

For the  $l = 0$  radial wavefunctions, less than 1% discrepancy has been observed in the ground state energy when compared to the references. This discrepancy rises whith increasing excited state (less than  $2\%$  in the first excited state and almost  $40\%$  in the second excited state). Other states with  $l \neq 0$  have been studied, i.e. their energies and radial wavefunctions obtained. Other forms of the potential, such as the generalized Woods-Saxon form, have been used and the results, obtained by solving the eigenvalue equation with this potential, have been compared with those found in the literature.

In conclusion, these methods are efficient and enable the resolution of a wide variety of problems in fields such as quatum mechanics and nuclear physics, to name a few. Thus, they may be useful as an aid when using more powerful matrix-based numerical methods, which are more prone to be used in this kind of problems.

# Índice

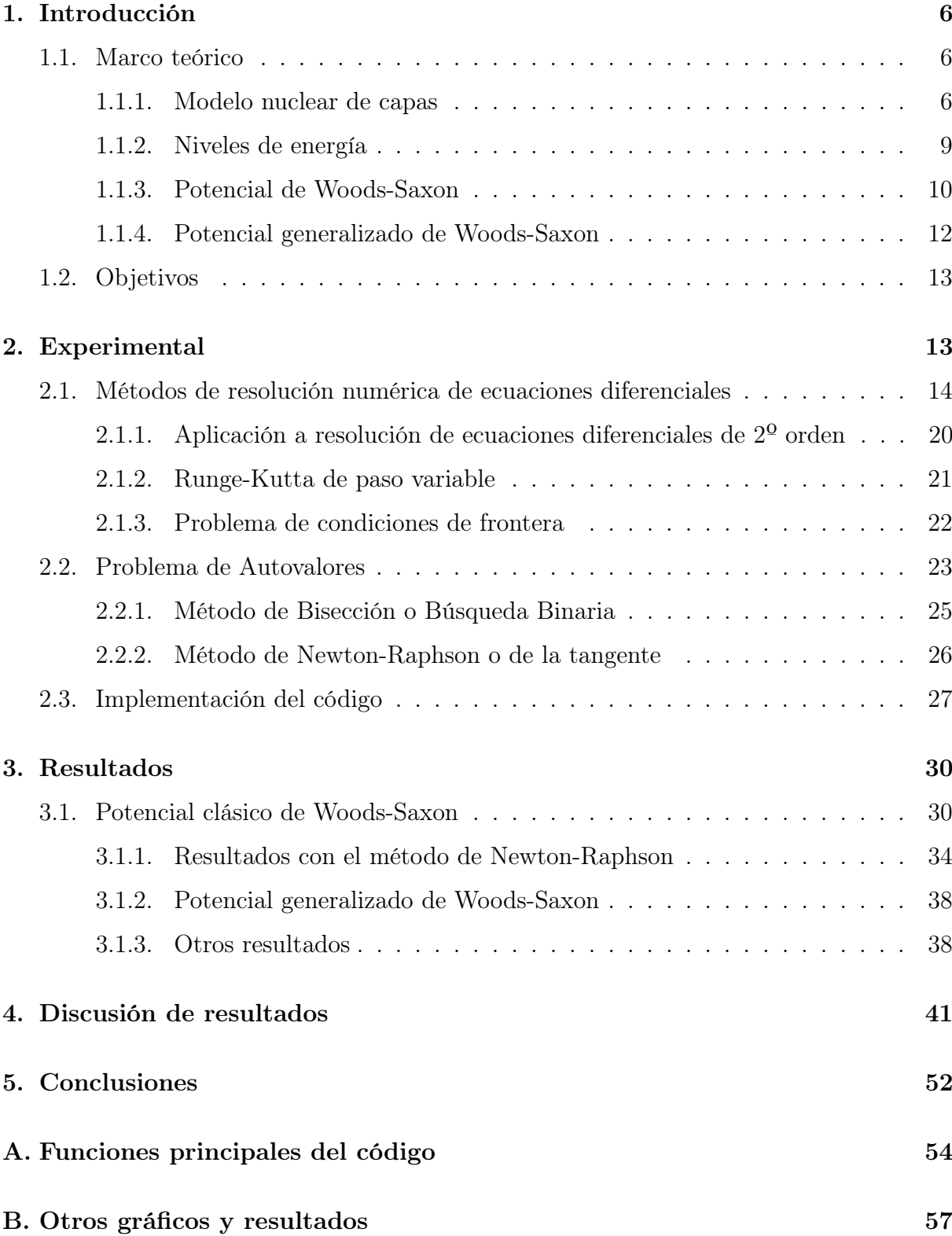

# [Referencias](#page-61-0) 63

# <span id="page-5-0"></span>1. Introducción

### <span id="page-5-1"></span>1.1. Marco teórico

#### <span id="page-5-2"></span>1.1.1. Modelo nuclear de capas

El potencial nuclear de Woods-Saxon se enmarca dentro del modelo nuclear de capas. Este modelo surgió de una serie de evidencias experimentales, como son los números mágicos derivados de la comparación de las energías de ionización y las de separación de neutrones en función del número atómico.

<span id="page-5-3"></span>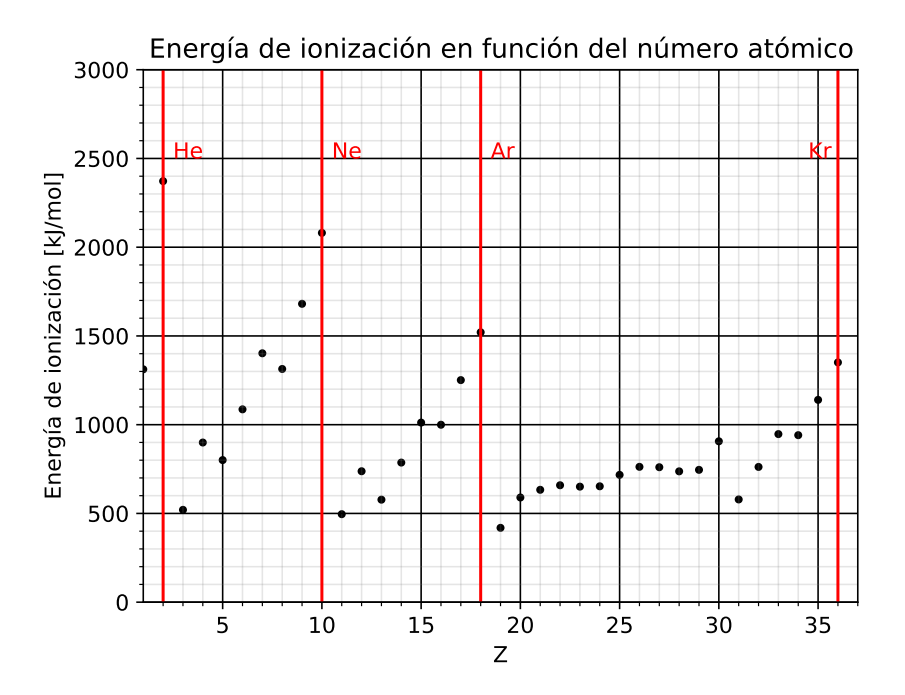

Figura 1: Energía de ionización [\[11\]](#page-63-0) en función del número atómico (las líneas verticales representan a los gases nobles).

<span id="page-6-0"></span>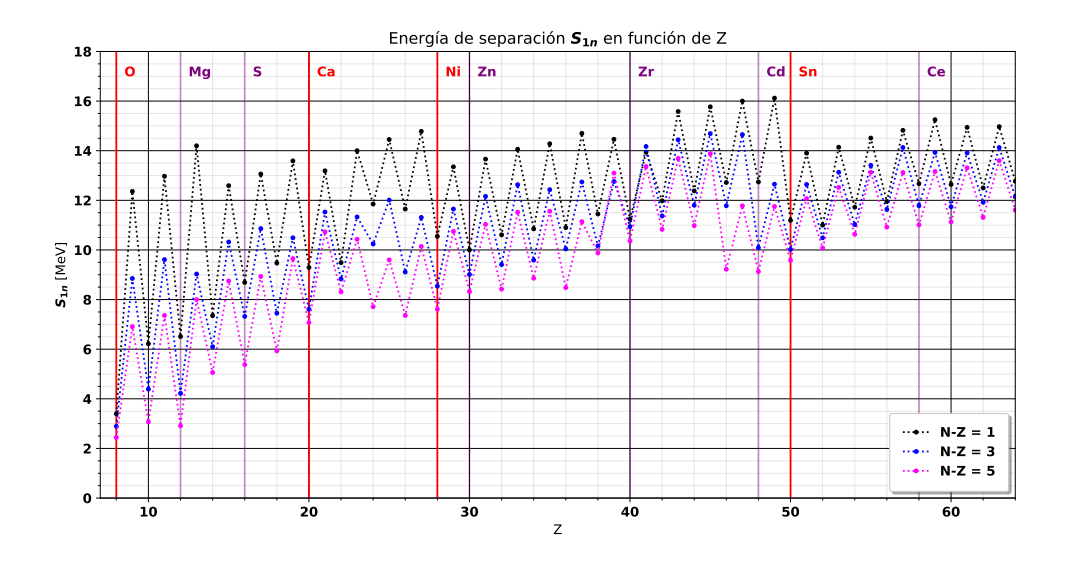

Figura 2: Energía de separación [\[15\]](#page-63-1) en función del número atómico (las líneas verticales representan a los números mágicos).

La comparación directa de estos dos gráficos permite observar algunas similitudes. En la figura [1](#page-5-3) las líneas rojas indican la posición de los gases nobles, que en el contexto de las energías de ionización representan los máximos relativos, configuraciones de capa completa y que por tanto, representan estados en equilibrios metaestables, de ahí que sea necesaria una mayor contribución energética para cambiar el número de electrones de dicho átomo.

En la figura [2](#page-6-0) se ha representado la energía de separación de la interacción neutrónnucleón en función del número atómico para tres series distintas: N - Z = 1, N - Z = 3 y N - Z = 5. Donde N equivale al número de neutrones. Se observa que en las líneas rojas verticales se intersectan valores mínimos locales de esta energía.

Este comportamiento llevó a físicos como Maria Goeppert Mayer y J. Hans D. Jensen [\[14\]](#page-63-2) a presentar una nueva descripción del núcleo con una estructura cortical, en directa analogía con el modelo mecanocuántico de Böhr para el átomo, lo cual les valdría el premio Nobel en 1963.

Existen numerosas evidencias que refuerzan la idea de que el núcleo debería describirse con una estructura a capas (pueden encontrarse en la mayoría de manuales que dedican capítulos al estudio del modelo de la corteza nuclear [\[3\]](#page-62-0) [\[9\]](#page-62-1)).

Así pues, se puede interpretar que existen configuraciones de capa nuclear cerrada e incluso subcapa en los mínimos locales secundarios representados por las líneas moradas en la figura anterior.

Para poder estudiar lo que supone un modelo nuclear de capas, es necesario identificar las funciones de onda y autovalores de la energía asociados. En este sentido, la aproximación más efectiva a la hora de tratar el problema es el del potencial de campo medio. La suposición de que el potencial que actúa sobre todos los nucleones es el mismo permite plantear la ecuación de Schrödinger tridimensional para encontrar la función de onda:

$$
\left(\frac{-\hbar^2}{2m}\nabla^2 + V(x,y,z)\right)\varphi(x,y,z) = E\,\varphi(x,y,z) \tag{1}
$$

Haciendo el cambio de variable a esféricas y partiendo de que es posible separar la función en su parte angular y la parte radial se llega la siguiente expresión:

<span id="page-7-1"></span>
$$
\frac{-\hbar^2}{2m} \left( \frac{Y}{r^2} \frac{d}{dr} \left( r^2 \frac{dR}{dr} \right) + \frac{R}{r^2 \sin \theta} \frac{\partial}{\partial \theta} \left( \sin \theta \frac{\partial Y}{\partial \theta} \right) + \frac{R}{r^2 \sin^2 \theta} \frac{\partial^2 Y}{\partial \phi^2} \right) + V Y R = E Y R
$$
\n(2)

Donde se ha empleado la separación de variables  $\varphi(r, \theta, \phi) = R(r)Y(\theta, \phi)$  tal y como se sigue del desarrollo en el manual de mecánica cuántica de Griffiths y Schroeter [\[6\]](#page-62-2), se pueden obtener las soluciones para la parte radial y la parte angular empleando separación de variables en la parte angular y manipulando algebraicamente las ecuaciones resultantes.

En el presente trabajo se ha puesto el foco en la parte radial. Puesto que el potencial de Woods-Saxon es un potencial de campo medio radial, se resolverá esta parte de la ecuación de Schrödinger:

$$
\frac{d}{dr}\left(r^2\frac{dR(r)}{dr}\right) - \frac{2mr^2}{\hbar^2}\left(V(r) - E\right)R(r) = l\left(l+1\right)R(r) \tag{3}
$$

<span id="page-7-0"></span>Donde l es una constante de separación, que en este caso se identifica como el número cuántico orbital o azimutal.

Resulta útil realizar un cambio de variable en esta ecuación, lo cual permitirá escribir de manera más compacta la misma e incluso trabajar con condiciones de contorno más cómodas de cara a su resolución (como se verá en el apartado de metodología y resultados). Así pues, introduciendo la nueva función  $U(r)$ , definida como  $U(r) = rR(r)$ , la ecuación [\(3\)](#page-7-0) se puede expresar de la manera siguiente:

$$
\frac{-\hbar^2}{2m}\frac{d^2U(r)}{dr^2} + \left(V(r) + \frac{\hbar^2 l(l+1)}{2mr^2}\right)U(r) = EU(r)
$$
\n(4)

<span id="page-8-1"></span>Para resolverla será necesario especificar el potencial radial ya sea de manera numérica o analítica.

#### <span id="page-8-0"></span>1.1.2. Niveles de energía

Es importante establecer ahora una nomenclatura para los niveles de energía en base a los números cuánticos. Para ello, se presentan las definiciones básicas de los números cuánticos más importantes en este campo de la física y se adopta un formalismo para el resto del trabajo.

Así pues, dentro del modelo nuclear de capas, para un potencial tipo oscilador armónico (que funciona relativamente bien para átomos ligeros) es posible discretizar los niveles de energía, que vienen dados por la resolución de la ecuación de autovalores:

$$
E = \hbar\omega\left(N + 3/2\right) \tag{5}
$$

Donde N es el número cuántico vibracional asociado al oscilador armónico. Este número cuántico permite definir otros relacionados con el momento angular orbital, l, que puede tomar valores desde N, N-2, ... hasta 1 ó 0 en función de si N es par o impar. También se define el número cuántico radial, k, que es igual a  $(N - l)/2$ .

En adelante, se trabajará con  $n$ , definido como  $k$ , como número cuántico principal. Además, n también designa al número de nodos radiales, sin contar el del origen ni el que aparece en el infinito. En cuanto al número cuántico principal, también definirá la paridad de las funciones radiales:  $-1^r$ .

Es importante ver que esta designación de niveles y su discretización está directamente relacionada con la estructura de capas del núcleo. Se puede observar estudiando la degeneración, d, que viene dada por:

$$
d = (2k + l + 1)(2k + l + 2)
$$
 (6)

<span id="page-8-2"></span>Así, se pueden definir la ocupación parcial y acumulativa dentro de cada capa N como la degeneración de la subcapa y la suma de las degeneraciones de las subcapas dentro de la capa, respectivamente.

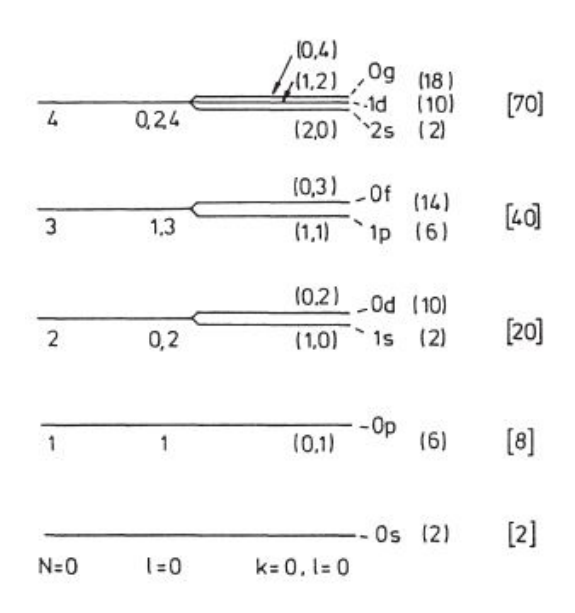

<span id="page-9-1"></span>Si ahora se representan estas cantidades y las subcapas, se puede observar que vuelven a aparecer los números mágicos:

Figura 3: Representación de las capas, subcapas y número de ocupación parcial, entre paréntesis, y ocupación acumulativa, entre corchetes. Gráfico obtenido del capítulo 3, página 67 del libro de K. L. G. Heyde [\[9\]](#page-62-1).

Este esquema se puede extrapolar al potencial de Woods-Saxon, puesto que la estructura a capas es un modelo inherente al núcleo y los diferentes potenciales son aproximaciones que tratan de replicar y describir de manera precisa los resultados experimentales.

#### <span id="page-9-0"></span>1.1.3. Potencial de Woods-Saxon

El potencial de campo medio de Woods-Saxon fue propuesto por Roger D. Woods y David S. Saxon en 1954 para explicar los resultados obtenidos en los experimentos de dispersión elástica de protones de alta energía en distintos elementos químicos (Pt y Ni) [\[23\]](#page-64-0). De acuerdo con los parámetros con los que ajustaron en el modelo de superficie difusa: potencial,  $\bf{V}$  (38 y 40 MeV), parte imaginaria del potencial,  $\bf{W}$  (9 y 10 MeV), medida del tamaño nuclear,  $r_0$  (8,24 · 10<sup>-18</sup> y 5,3 · 10<sup>-18</sup> cm) y el coeficiente de difusividad en la superficie nuclear,  $\mathbf{a}$  (0,49 · 10<sup>-18</sup> y 0,35 · 10<sup>-18</sup>) para los dos elementos químicos mencionados respectivamente. La forma propuesta para el potencial fue la siguiente:

$$
V(r) = \frac{V + iW}{1 + e^{(r - r_0)/a}}
$$
\n(7)

Sin embargo, la forma más común de este potencial atendiendo a los manuales de física nuclear más utilizados [\[12\]](#page-63-3), es la siguiente:

$$
V(r) = \frac{-V_0}{1 + e^{(r - R)/a}}\tag{8}
$$

Donde aquí los parámetros de la ecuación toman otro significado:  $V_0$  es la profundidad del pozo de potencial y suele tomarse con valores de cerca de 50 MeV, si bien en trabajos recientes se emplea el valor 47.78 MeV [\[1\]](#page-62-3), a es ahora el espesor de la corteza nuclear y su valor se encuentra en entorno a 0.5-0.6 fm y R es radio nuclear medio, que se define bajo la aproximación de núcleo esférico como  $R = r_0 A^{1/3}$  -válida para núcleos de medios a pesados, es decir, es función del número másico, A [\[2\]](#page-62-4), también se pone un límite a la aproximación de la superficie nuclear,  $A > 20$ . En este caso,  $r_0$  sería el radio medio del nucleón (también se interpreta como la longitud de onda de Compton del protón, es decir, aquella en la que la energía y la masa de la partícula son iguales), y toma valores de cerca de 1.25-1.29 fm.

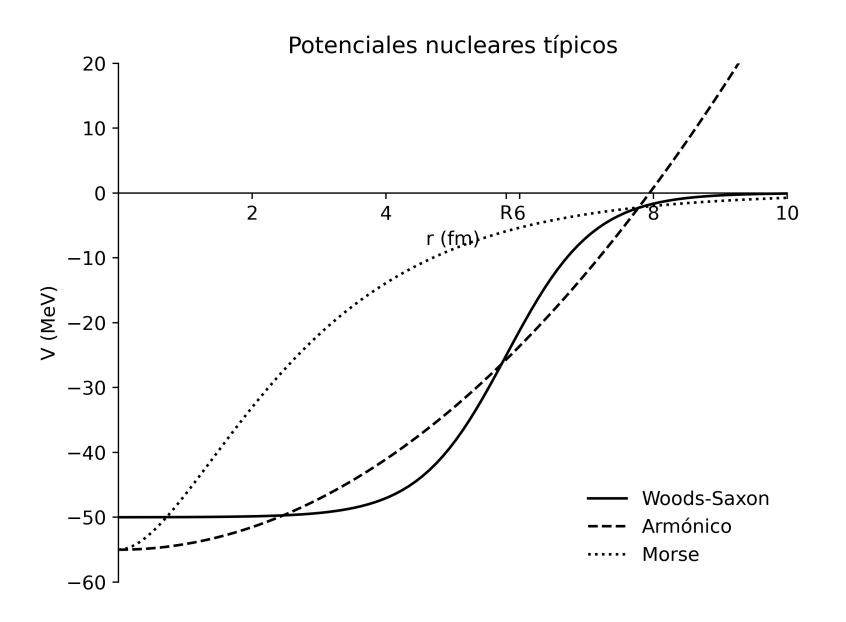

Figura 4: Comparativa entre el potencial tipo armónico y el de tipo Morse con el potencial Woods-Saxon. Usando parámetros de referencia [\[3\]](#page-62-0).

En la anterior figura se presenta la comparativa entre tres potenciales típicos dentro del campo de la física nuclear, de este modo queda patente el comportamiento de la función que describe el potencial de Woods-Saxon y su fuerte atenuación a distancias superiores a la del radio nuclear medio.

El planteamiento de la resolución de la ecuación de Schrödinger radial empleando este potencial conlleva dificultades derivadas de la complejidad de la resolución del sistema de ecuaciones diferenciales que aparece cuando se tiene en cuenta el momento angular orbital, l. Existe, sin embargo, un caso para el cual se puede encontrar una solución analítica si se resuelve la ecuación diferencial hipergeométrica que aparece. La resolución de este problema es de interés académico [\[5\]](#page-62-5), si bien algunas publicaciones mencionan dicha solución de cara a la validación de resultados o introducción a problemas de mayor complejidad [\[4\]](#page-62-6).

#### <span id="page-11-0"></span>1.1.4. Potencial generalizado de Woods-Saxon

Con el incremento de la precisión en las medidas y la cantidad de datos obtenidos en experimentos, han sido propuestas numerosas modificaciones sobre este potencial [\[4\]](#page-62-6)[\[21\]](#page-63-4)[\[18\]](#page-63-5) con el objetivo de lograr modelizar las interacciones nucleón-núcleo de manera más realista, disminuyendo así la discrepancia entre las simulaciones numéricas y las evidencias experimentales, así como extender la simetría esférica del mismo.

$$
V(r) = \frac{-V_0}{1 + e^{(r - R)/a}} + \frac{-W_0 e^{(r - R)/a}}{(1 + e^{(r - R)/a})^2}
$$
(9)

Esta expresión es resultado de quedarse a segundo orden en el desarrollo en serie que origina el potencial de Woods-Saxon, así,  $W_0$  hace referencial a la profundidad del pozo. Nótese que si  $W_0$  se anula, se recupera la expresión clásica del potencial.

Existen otras aproximaciones de cara a la resolución de la ecuación radial cuando se trabaja con modos en los que el momento angular orbital es distinto de cero. En publicaciones que estudian la influencia del término de acoplamiento spin-órbita en la ecuación de Dirac para un fermión [\[24\]](#page-64-1), se aproxima dicho término de la siguiente manera:

$$
\frac{l(l-1)}{r^2} \approx \frac{4\alpha^2 l(l-1)e^{-2\alpha r}}{(1 - e^{2\alpha r})^2}
$$
(10)

Donde α sería un parámetro de ajuste. Esta expresión puede adaptarse como sigue para el problema en cuestión siguiendo el planteamiento de otra publicación [\[10\]](#page-62-7):

$$
\frac{\hbar^2 l (l+1)}{2mr^2} \approx \frac{\hbar^2 l (l+1)}{m\alpha^2} \frac{e^{-2\alpha r}}{(1 - e^{-2\alpha r})^2}
$$
(11)

Donde aquí  $\alpha = 1/(2a)$ . Esta aproximación permite estudiar el límite de la expresión

cuando  $r \longrightarrow 0$ , usando l'Hôpital dos veces se llega a que el límite es 1/2. Lo cual permite implementar el valor en cálculos numéricos.

La otra opción con respecto a trabajar con momento angular orbital no nulo de cara a cálculos numéricos es no tomar aproximación ninguna y simplemente no tomar  $r = 0$  e intentar aproximarse suficientemente a dicho valor.

#### <span id="page-12-0"></span>1.2. Objetivos

Se han planteado una serie de objetivos para el presente trabajo, con los cuales se pretende cubrir los puntos más importantes del mismo siempre dentro del marco de estudio delimitado en el título del trabajo de fin de grado.

En primer lugar, resolver numéricamente la ecuación de Schrödinger con el potencial de Woods-Saxon. Para ello, se emplearán los métodos o algoritmos que se consideren más efectivos y eficientes tras la consulta bibliográfica pertinente [\[17\]](#page-63-6)[\[13\]](#page-63-7). Con respecto a los resultados, también se pretende comparar los mismos con otros en simulaciones numéricas de otros trabajos.

Por otra parte, también es importante en lo referente a la metodología realizar un estudio preliminar acerca de los métodos de resolución de ecuaciones diferenciales. Esto permitirá plantear el problema de manera más efectiva y rigurosa, desechando opciones que devuelvan resultados menos precisos o erróneos.

Por último, este trabajo es una oportunidad para reforzar contenidos aprendidos en asignaturas como Física Computacional, Métodos numéricos, Mecánica Cuántica, y Estructura de la Materia, pero también para adquirir nuevos conocimientos en lo referente a la Física Nuclear.

### <span id="page-12-1"></span>2. Experimental

Para resolver el problema planteado, es necesario en primer lugar clasificarlo. La ecuación de Schrödinger es una ecuación diferencial lineal de segundo orden. Para resolver este tipo de ecuaciones diferenciales existen una serie de métodos, algunos de ellos estudiados en la asignatura de Física Computacional, como lo son los métodos de Euler, leapfrog y Runge-Kutta entre otros.

Uno de los más empleados es el de Runge-Kutta de orden 4, implementado en la función Odeint del módulo integrate dentro del paquete de cálculo numérico Scipy para el lenguaje de programación interpretado Python.

Para poder explicar este método se comenzará estudiando el método de Euler, más sencillo y que también se enmarca dentro de este tipo de algoritmos.

#### <span id="page-13-0"></span>2.1. Métodos de resolución numérica de ecuaciones diferenciales

Uno de los métodos más empleados en la resolución numérica de ecuaciones diferenciales es el método de Euler, sin embargo, para este y otros problemas similares este método resulta ineficaz, desde el punto de vista de la precisión, tanto como desde el punto de vista del coste computacional.

La generalización del método de Euler a mayores órdenes lleva al planteamiento del método de Runge-Kutta, que en realidad, podría ser referido como métodos, puesto que existen varios a distintos órdenes y con diferentes variaciones en función del problema a resolver.

Para poder estudiar los algoritmos de Runge-Kutta, conviene introducir brevemente el algoritmo de Euler, puesto que siendo más sencillo, encierra la misma mecánica en su planteamiento.

El método de Euler para resolución de ecuaciones diferenciales requiere de una condición inicial, o de contorno, por cada grado de la derivada. Planteemos el problema más sencillo dentro del campo de las ecuaciones diferenciales, el problema de condiciones iniciales de la ecuación diferencial de primer orden:

$$
\frac{dy}{dx} = f(x, y) \tag{12}
$$

<span id="page-13-2"></span>Donde  $y(x)$  es una función continua y derivable en su dominio, por simplicidad. Teniendo una condición inicial o de contorno, es posible aproximar el valor de la función en los distintos puntos del dominio de y. Desarrollando en Serie de Taylor dicha función en x+h, se podrá ver claramente:

$$
y(x+h) = y(x) + h\frac{dy}{dx} + \frac{h^2}{2}\frac{d^2y}{dx^2} + \dots
$$
 (13)

<span id="page-13-1"></span>Aquí, h es el tamaño del paso  $(\Delta x)$ , y haciendo esta cantidad suficientemente pequeña es posible expresar esta ecuación como:

$$
y(x+h) = y(x) + h f(x, y) + \mathcal{O}(h^2)
$$
\n(14)

Donde ya se están despreciando términos de segundo orden y superiores en h. Se puede saber, entonces, el valor de la función y en el punto  $x + h$ , si se conoce el valor de la función en x. Normalmente, x será el valor inicial de la función, ó  $y_0 = y(x_0)$ , pero puede ser empleado cualquier valor conocido de la misma. Así pues se tendrá:

$$
y(x+h) = y(x) + h f(x, y)
$$
\n<sup>(15)</sup>

<span id="page-14-0"></span>De este modo, se puede conocer el valor de la función en los puntos deseados del dominio de la misma aplicando una y otra vez la expresión anterior [\(15\)](#page-14-0) para ir avanzando paso a paso.

Si bien su implementación es sencilla y se obtienen resultados razonablemente precisos, su uso es marginal en favor de los algoritmos de Runge-Kutta. Una de las razones es la acumulación de incertidumbre con el número de pasos realizados. Anteriormente se ha hecho patente la aproximación a primer orden en la solución [\(14\)](#page-13-1), es decir, a cada paso se van ignorando términos de segundo orden. Esta incertidumbre acumulada se puede estimar. Para ello, supóngase que se quiere calcular el valor de una función desde  $x = a$ hasta x = b. Para ir desde el primer punto al último se empelarán N pasos de tamaño h, donde N vendrá dado por  $N = (b - a)/h$  y la incertidumbre acumulada será la suma de todas las incertidumbres a cada paso:

$$
\sum_{k=0}^{N-1} \frac{h^2}{2} \left(\frac{d^2y}{dt^2}\right)_{\substack{y=y_k\\x=x_k}}\tag{16}
$$

Donde los  $x_k$  son las posiciones al dar los sucesivos pasos, que vendrán dadas por  $x_k = x + nh$ , con n el paso. Ahora, tomando un paso suficientemente pequeño se puede dar el salto al continuo y aproximar el sumatorio por una integral, cuyo resultado es:

$$
\frac{h}{2} \int_{a}^{b} \frac{df}{dx} dx = \frac{h}{2} [f(y(b), b) - f(y(a), a)] \tag{17}
$$

Es decir, la incertidumbre total es lineal con h, de manera que a priori, disminuyendo el valor del paso, se puede disminuir la incertidumbre acumulada. Sin embargo, esto conlleva un mayor coste computacional, cosa que el método Runge-Kutta puede solventar.

El método de Runge-Kutta de segundo orden está basado en el mismo mecanismo que el método de Euler solo que en vez de extrapolar la pendiente en el punto x, conocido el valor de  $dy/dx$  siguiendo el ejemplo anterior, hasta el siguiente punto x + h, para obtener el valor de la función, se emplea el punto intermedio para  $x + h/2$  para calcular la pendiente y extrapolar al siguiente punto  $x + h$ . Esto suaviza las pendientes y minimiza el error cometido.

<span id="page-15-0"></span>Esto se puede entender como la realización de un desarrollo en Serie de Taylor, solo que esta vez, centrado en  $x + h/2$ :

$$
y(x+h) = y(x+h/2) + \frac{h}{2} \left(\frac{dy}{dx}\right)_{x+h/2} + \frac{h^2}{8} \left(\frac{d^2y}{dx^2}\right)_{x+h/2} + \dots
$$
 (18)

<span id="page-15-1"></span>Este procedimiento se puede repetir para obtener el valor de la función en x,  $y(x)$ :

$$
y(x) = y(x + h/2) - \frac{h}{2} \left(\frac{dy}{dx}\right)_{x + h/2} + \frac{h^2}{8} \left(\frac{d^2y}{dx^2}\right)_{x + h/2} + \dots
$$
 (19)

Nótese que el menos que aparece en el término que acompaña a la primera derivada es debido a que el desarrollo está centrado en  $x + h/2$  y se busca la función en un paso anterior. Restando la primera [\(18\)](#page-15-0) con [\(19\)](#page-15-1), se llega a:

$$
y(x+h) = y(x) + hf(y(x+h/2), x+h/2) + \mathcal{O}(h^3)
$$
\n(20)

Ahora el término del error es de tercer orden en h, es decir, la incertidumbre acumulada es potencialmente mucho menor a la del método de Euler.

El requerimiento de este método es la aproximación de la función en el punto  $x + h/2$ , que no es un valor inicial conocido. Esto se acomete empleando el método de Euler, por lo que para cada paso se deben llevar a cabo los siguientes cálculos:

$$
k_1 = h f(y, x)
$$
  
\n
$$
k_2 = h f(y + k_1/2, x + h/2)
$$
  
\n
$$
y(x + h) = y(x) + k_2
$$
\n(21)

Se puede llevar la precisión y eficiencia de cálculo un paso más lejos, en lo que se denomina el método de Runge-Kutta de cuarto orden y cuya derivación es similar a la del de segundo orden pero tomando más puntos intermedios, lo cual disminuye el término de el error hasta  $h^5$ . Los cálculos que deben realizarse en cada paso son los siguientes:

<span id="page-16-0"></span>
$$
k_1 = h f(y, x)
$$
  
\n
$$
k_2 = h f(y + k_1/2, x + h/2)
$$
  
\n
$$
k_3 = h f(y + k_2/2, x + h/2)
$$
  
\n
$$
k_4 = h f(y + k_3/2, x + h)
$$
  
\n
$$
y(x + h) = y(x) + \frac{1}{6}(k_1 + 2k_2 + 2k_3 + k_4)
$$
\n(22)

Esta expresión se puede transcribir en forma de programa en el lenguaje interpretado Python de manera muy cómoda y sencilla empleando *arrays*.

Cabe destacar en este apartado el método Leapfrog, el cual es útil para este tipo de problemas y tiene una precisión elevada (de orden 4).

Partiendo de una ecuación diferencial de una variable como la usada en [\(12\)](#page-13-2), se va a resolver la misma empleando la pendiente en el punto medio, tal y como se hizo para el método de Runge-Kutta de 2º orden. Siguiendo el mismo procedimiento, se calculará el valor de la función en este punto intermedio usando el método de Euler, de manera que se obtienen las siguientes ecuaciones:

$$
y(x + h/2) = y(x) + \frac{1}{2}hf(y, x)
$$
\n(23)

$$
y(x+h) = y(x) + hf(y(x+h/2), x+h/2)
$$
\n(24)

El cambio con respecto al método de Runge-Kutta de 2º orden viene a la hora de calcular el siguiente paso, puesto que ya no se sigue iterativamente con el proceso que aparece en la expresión anterior, si no que se toma el valor de la función en  $y(x + h/2)$ , el medio paso previo para dar un salto completo hasta  $x + 3h/2$  y así volver a usar la derivada en el punto medio, lo cual es más preciso, como ya se había comentado.

De esta manera, el algoritmo terminaría con el siguiente par de ecuaciones:

$$
y(x+3h/2) = y(x+h/2) + hf(y(x+h), x+h)
$$
  
\n
$$
y(x+2h) = y(x+h) + hf(y(x+3h/2), x+3h/2)
$$
\n(25)

Donde ahora en la primera de las ecuaciones  $x + h$  sería el punto medio entre  $x + h/2$  $y x + 3h/2.$ 

Este método, no solo es más sencillo de implementar si no que posee otras ventajas: es simétrico con respecto a la variable independiente, lo cual puede ser útil resolviendo problemas en los cuales la energía deba conservarse.

A continuación se presenta una comparativa entre los distintos métodos numéricos de resolución de ecuaciones diferenciales aplicados al ejemplo de oscilador armónico:

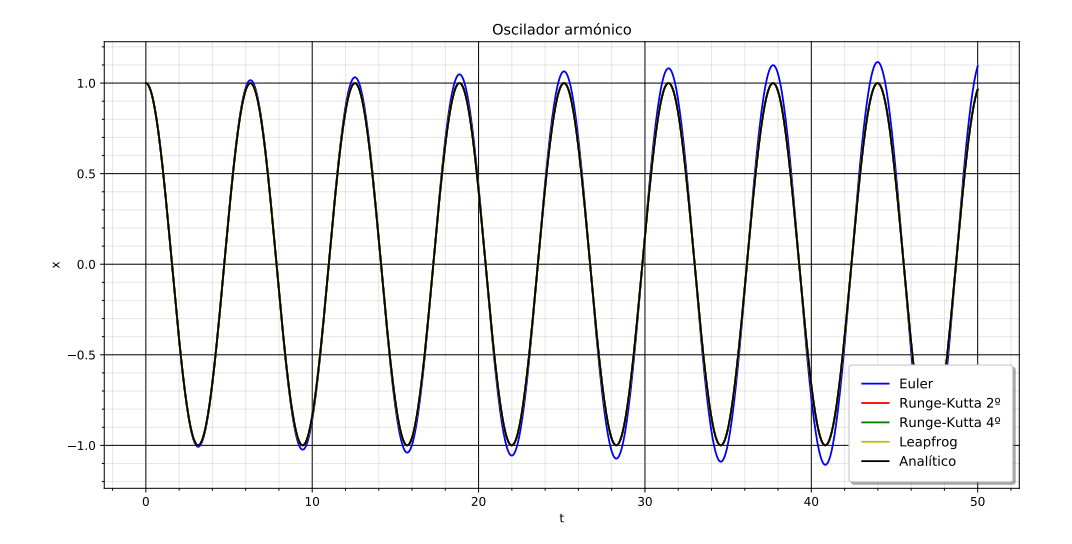

Figura 5: Comparativa entre las soluciones numéricas para distintos métodos de resolución de ecuaciones diferenciales aplicados sobre la ecuación del oscilador armónico.

A primera vista parece que exceptuando el método de Euler, que a cada oscilación va aumentando de amplitud, el resto de métodos están bastante próximos entre sí en relación a su valor numérico y estabilidad. Cabría esperar que el método de Runge-Kutta de 4º orden diese una aproximación mejor al valor analítico de la función debido al orden del desarrollo en serie. Se puede ampliar la imagen para ver si esto es realmente así:

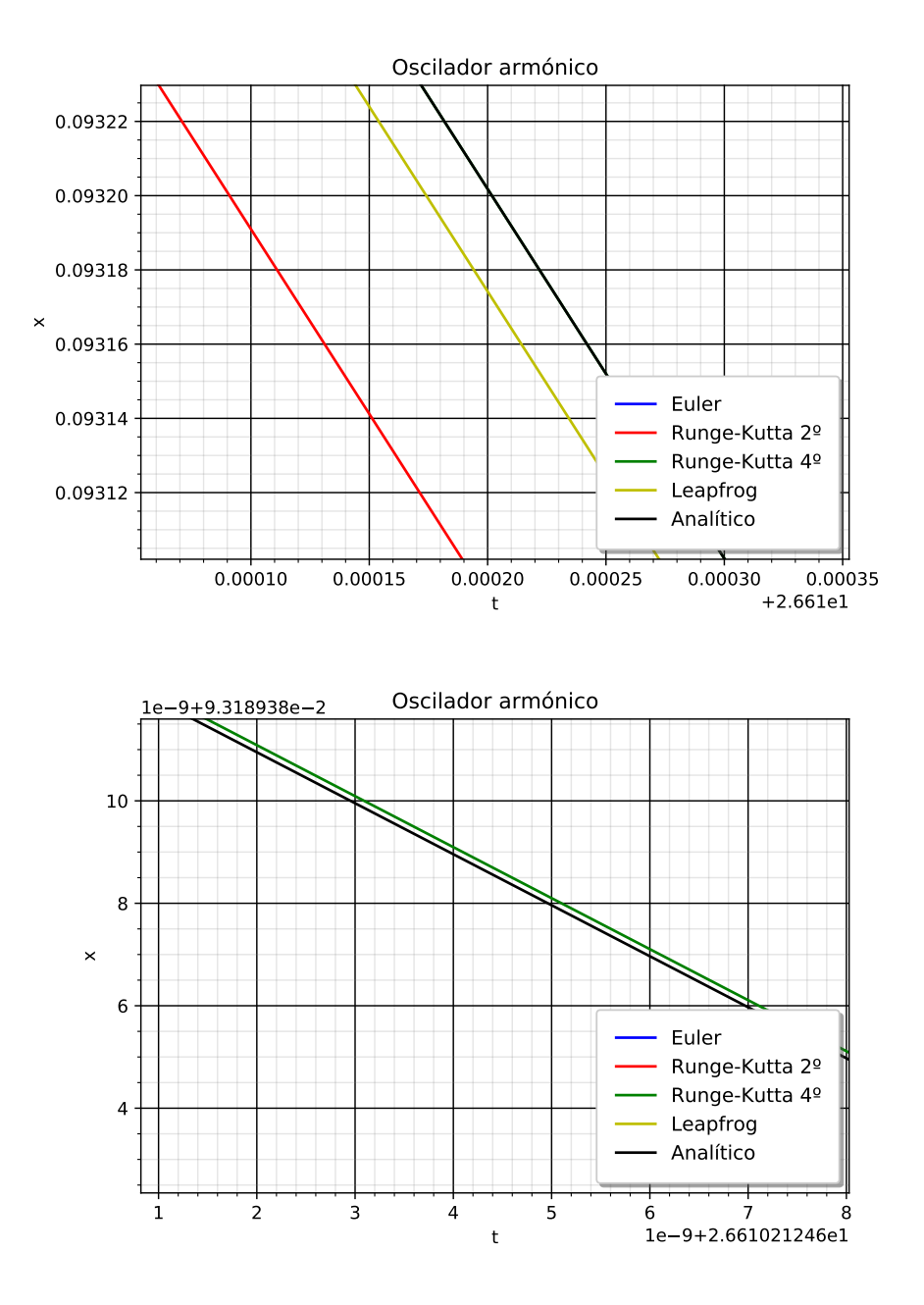

Figura 6: En la figura superior se observa la ampliación de la comparativa entre los distintos métodos y en la figura inferior se pone el foco entre la discrepancia entre la solución numérica del método Runge-Kutta de orden 4 y la solución analítica.

#### <span id="page-19-0"></span>2.1.1. Aplicación a resolución de ecuaciones diferenciales de 2º orden

La expresión presentada anteriormente [\(12\)](#page-13-2) está planteada para la resolución de una ecuación diferencial de primer orden, como la del ejemplo. Sin embargo, también puede ser empleada para la resolución de ecuaciones diferenciales de orden superior.

En el caso de las ecuaciones diferenciales de segundo orden, como la ecuación de Schrödinger, basta con expresar la ecuación como un sistema de dos ecuaciones diferenciales de primer orden acopladas. Es inmediato ver, por la naturaleza del algoritmo que si para la ecuación de primer orden se requería una condición inicial en la función o en su derivada, aquí se precisará de una condición inicial por cada ecuación (o tantas como el orden de la ecuación diferencial a resolver).

<span id="page-19-1"></span>El caso más común suele clasificarse bajo la casuística del problema de valor inicial, es decir, si se tiene el siguiente sistema de ecuaciones acopladas que proviene de una ecuación diferencial de segundo orden:

$$
f(z, y, x) = \frac{dy}{dx} = z
$$
  
 
$$
g(z, y, x) = \frac{dz}{dx} = zx + c
$$
 (26)

Se dispondrá de una condición inicial para la función,  $y(x_0) = y_0$ , y otra condición inicial para la derivada de la función, en este caso  $z(x_0) = z_0$ . De esta manera se puede plantear el problema de la resolución de este sistema mediante el algoritmo de Runge-Kutta de cuarto orden. La forma del mismo es similar al caso de la ecuación diferencial de segundo orden, solo que se tendrán el doble de coeficientes, puesto que se tienen dos ecuaciones diferenciales de segundo orden:

<span id="page-19-2"></span>
$$
k_{1f} = hf(z, y, x)
$$
  
\n
$$
k_{1g} = hg(z, y, x)
$$
  
\n
$$
k_{2f} = hf(z + k_{1g}/2, y + k_{1f}/2, x + h/2)
$$
  
\n
$$
k_{2g} = hg(z + k_{1g}/2, y + k_{1f}/2, x + h/2)
$$
  
\n
$$
k_{3f} = hf(z + k_{2g}/2, y + k_{2f}/2, x + h/2)
$$
  
\n
$$
k_{3g} = hg(z + k_{2g}/2, y + k_{2f}/2, x + h/2)
$$
  
\n
$$
k_{4f} = hf(z + k_{3g}, y + k_{3f}, x + h)
$$
  
\n
$$
k_{4g} = hg(z + k_{3g}, y + k_{3f}, x + h)
$$
  
\n
$$
y(x + h) = y(x) + 1/6(k_{1f} + 2k_{2f} + 2k_{3f} + k_{4f})
$$
  
\n
$$
z(x + h) = w(x) + 1/6(k_{1g} + 2k_{2g} + 2k_{3g} + k_{4g})
$$

Donde el subíndice hace referencia al número del coeficiente del algoritmo de Runge-

Kutta de cuarto orden y la letra que acompaña a dicho número se relaciona con la función definida para cada ecuación diferencial del sistema acoplado [\(26\)](#page-19-1).

#### <span id="page-20-0"></span>2.1.2. Runge-Kutta de paso variable

Cabe mencionar una variante del método de Runge-Kutta que está basada en la adaptación del tamaño de paso a las necesidades en la precisión para los cálculos a realizar.

Se puede encontrar en los manuales y referencias como *adaptative step*[\[17\]](#page-63-6) y su formulación es sencilla e intuitiva.

En el caso de Runge-Kutta de orden cuatro, la incertidumbre del método queda en orden  $O(h^5)$  y es precisamente este hecho el que va a ser empleado para ajustar el tamaño del paso si se quiere conseguir una precisión dada, δ.

Para ello, se va a comparar el resultado que se obtendría al dar dos pasos de tamaño h (el paso inicial elegido) y calcular la función en ese instante  $f(x(t+2h))$  con el que se obtiene al dar un solo paso de tamaño 2h y calcular la función. Teóricamente el resultado debe ser el mismo, en el sentido de que la función (en caso de que exista analíticamente) debe presentar el mismo valor en el mismo punto. Es por ello, que se puede escribir:

$$
x_1 = x(t + 2h) + 2ch^5
$$
  
\n
$$
x_2 = x(t + 2h) + 32ch^5
$$
  
\n
$$
x_1 = x_2 + 30ch^5
$$
\n(28)

Donde  $x_1$  es el valor de x en la primera aproximación (dando dos pasos de tamaño h), x<sup>2</sup> es el valor de x en la segunda aproximación (dando un paso de tamaño 2h) y c es una constante arbitraria que da cuenta de la incertidumbre. Se puede observar que como el paso es del doble del tamaño en la segunda aproximación, la incertidumbre tendrá un factor extra, 2 5 , derivado del propio error del método de Runge-Kutta de cuarto orden.

<span id="page-20-1"></span>Ahora es posible despejar el error  $(ch<sup>5</sup>)$  y expresarlo usando un factor de conversión al tamaño de paso que se quiere obtener, puesto que se busca que la precisión sea constante:

$$
\epsilon = ch^5 = \frac{1}{30}(x_1 - x_2) \n\epsilon' = ch^5 = ch^5 \left(\frac{h'}{h}\right)^5
$$
\n(29)

De este modo, tomando el valor absoluto en la resta de las aproximaciones  $(x_1 - x_2)$  e identificando la constante c con la precisión requerida, δ, se puede despejar h' y obtener el valor del paso:

$$
h' = h \left(\frac{30h\delta}{|x_1 - x_2|}\right)^{1/4}
$$
 (30)

<span id="page-21-1"></span>Esta formulación es adecuada para el cálculo de ecuaciones diferenciales de primer orden, pero si se quiere aplicar a las de segundo orden, como es el caso, será necesario aplicar una pequeña y sencilla modificación.

Si se tiene una ecuación diferencial de segundo orden, expresada como  $g = f(y, x, t)$ , será necesario aplicar el procedimiento descrito sobre cada una de las variables dependientes (x e y), de manera que se obtendrán sendos errores,  $\epsilon_x$  y  $\epsilon_y$  que definirán el equivalente a  $|x_1-x_2|$ . Para ello se tomará la media Euclídea, definida como  $\sqrt{\epsilon_x^2+\epsilon_y^2}$ . A continuación, se procederá como se indica en [\(29\)](#page-20-1) y en [\(30\)](#page-21-1).

Este método, si se implementa de manera efectiva, permite ahorrar tiempo de cálculo, puesto que si el tamaño de paso efectivo,  $h'$  es mayor que el que se está utilizando, se podrá aumentar el tamaño de paso actual, h y así serán necesarios menos pasos y se conseguirá la precisión requerida, δ. La implementación de este algoritmo de cálculo se presenta en el apartado de anexos [A.](#page-53-0)

#### <span id="page-21-0"></span>2.1.3. Problema de condiciones de frontera

Un subcaso especial dentro del campo de las ecuaciones diferenciales es el problema de condición de frontera[\[7\]](#page-62-8), del inglés Boundary Value Problem. Si se tiene por ejemplo una ecuación diferencial de segundo orden, se tendrán en este tipo de problema, dos valores para la función en distintos puntos. Siguiendo con el ejemplo anterior, se tendrían  $y(b) = y_b \cdot y(a) = y_a$ .

Se observa que el planteamiento de la resolución del problema ya no se ajusta al algoritmo presentado anteriormente [\(22\)](#page-16-0). Deberá plantearse una modificación para poder abordar el sistema de ecuaciones diferenciales con las condiciones impuestas.

Puesto que se sabe que deben cumplirse las dos condiciones para la función  $y(x)$ , uno de los métodos efectivos en la resolución de ecuaciones diferenciales lineales es el método de disparo, del inglés Shooting method. Esta aproximación consiste en estimar el valor de la derivada de la función,  $z(x)$ , dada la condición y(a) si a <br/>  $\leq$  y resolver el sistema mediante el algoritmo elegido, tomando  $z(a) = z_0^{(1)}$  $\binom{1}{0}$  .

En general, por haber resuelto la esta ecuación diferencial mediante una suposición, se llegará a que  $y(x_f) \equiv y_f^{(1)}$  $f_f^{(1)} \neq y_b$ , donde  $x_f$  será el último punto donde se calcule la solución.

El siguiente paso será volver a repetir el proceso con una nueva condición inicial para la derivada, otra suposición,  $z(a) = z_0^{(2)}$  $_{0}^{(2)}$ . Al encontrar una nueva solución al sistema, que en general tampoco coincidirá con la condición de frontera  $y(x_f) \equiv y_f^{(2)}$  $y_f^{(2)} \neq y_b$  , se tendrán suficientes datos para realizar una interpolación que dé como resultado el mejor valor para la condición inicial de  $z(a)$  dado un valor  $y(b)$ :

$$
z_0 = z_0^{(1)} + \frac{z_0^{(2)} - z_0^{(1)}}{y_f^{(2)} - y_f^{(1)}} \left( y_b - y_f^{(1)} \right)
$$
(31)

Este proceso se puede realizar empleando más de dos suposiciones, lo cual dará una mejor aproximación al valor de z(a), del mismo modo en que un ajuste lineal a una recta será más preciso cuantos más puntos de la misma se dispongan. Si la ecuación diferencial no fuera lineal, la única manera de llegar a una solución que satisfaga las condiciones de frontera sería seguir proponiendo valores para z(a) hasta que  $y_f \approx y_b$ , o bien emplear otro método para la resolución de la ecuación diferencial con condiciones de frontera.

#### <span id="page-22-0"></span>2.2. Problema de Autovalores

La solución del problema pasa por la resolución del *problema de autovalores*, es decir, para cada par de valores ( n, l ) se tendrá una función de onda que irá asociada a ese estado concreto.

Para el potencial armónico se puede ver bastante clara la relación entre el estado, la energía y la función de onda. Si se plantea la ecuación de Schrödinger unidimensional con el potencial armónico se tendrá la siguiente ecuación:

$$
\left(\frac{-\hbar^2}{2m}\nabla^2 + \frac{1}{2}m\omega^2 x^2\right)\varphi(x) = E\,\varphi(x) \tag{32}
$$

La solución de esta ecuación diferencial puede obtenerse por distintas vías, ya sea por ejemplo definiendo los operadores escalón, o bien tomando aproximaciones y desarrollando la ecuación en forma de serie de potencias [\[6\]](#page-62-2), de cualquier modo, existe una solución analítica. Puede expresarse como sigue:

$$
\varphi_n(x) = A_n \left(\hat{a}_+\right)^n \left(\frac{m\omega}{\pi\hbar}\right)^{1/4} e^{-\frac{m\omega}{2\hbar}x^2} \tag{33}
$$

Donde  $A_n$  es la constante de normalización (que será igual a la unidad para el estado fundamental) y  $\hat{a}_+$  es el operador subir escalón, que puede escribirse como  $\hat{a}_+ \equiv$  $\frac{1}{\sqrt{2}}$  $\frac{1}{2\hbar m\omega}(-i\hat{p}+m\omega x).$ 

El hecho de que exista una solución analítica al problema es lo que permite encontrar una relación entre los sucesivos estados excitados y las funciones de onda asociadas. Para el caso del potencial armónico se encuentra que los niveles de energía dependen del número cuántico principal de la siguiente manera:

$$
E_n = \left(n + \frac{1}{2}\right)\hbar\omega\tag{34}
$$

De esta manera, pueden obtenerse analíticamente las energías del estado fundamental y los sucesivos estados excitados, así como las funciones de onda.

Si la ecuación de Schrödinger tiene solución analítica se puede llegar a dar una descripción de este tipo acerca del sistema. Si por el contrario no es posible hallar una solución analítica para el sistema (como es el caso cuando  $l \neq 0$  empleando el potencial de Woods-Saxon), entonces será necesario emplear otros métodos para poder encontrar las energías que permiten hallar los valores de la función de onda asociada.

Una primera aproximación muy útil de cara a la resolución del problema de autovalores se puede leer en la página 51 del capítulo dedicado a la resolución de la ecuación de Schrödinger independiente del tiempo de Griffiths y Schroeter [\[6\]](#page-62-2). Aumentar la energía en incrementos de tamaño suficiente dentro de un rango donde se pueda encontrar la energía correcta permite observar el cambio de divergencia de la función de onda de −∞ a ∞. Esta sencilla prueba también sirve como diagnóstico de la existencia de una solución para el sistema, puesto que si la tendencia no cambio ello implica que no se va a poder encontrar una energía de manera que la función de onda no diverja.

Con esta idea ya se tiene todo lo necesario para poder resolver el problema de autovalores. Se deberá combinar el método de Runge-Kutta con un algoritmo de búsqueda de autovalores de la energía.

Existen numerosos métodos de prueba y error para encontrar soluciones de ecuaciones no lineales, o para en este caso, encontrar los autovalores del operador energía en la ecuación de Schrödinger.

#### <span id="page-24-0"></span>2.2.1. Método de Bisección o Búsqueda Binaria

Sea una función continua de una variable  $f(x)$ , se plantea encontrar el valor de x tal que se anule la misma. Esto no siempre es una tarea fácil, más cuando se trabaja con funciones no lineales, como pueden ser las trigonométricas, por ejemplo. Para poder encontrar la solución al problema, o al menos un valor suficientemente próximo al analítico, se propone un intervalo de búsqueda  $[a, b]$ . Este intervalo debe escogerse tal que la función cambie de signo en el mismo una vez, de este modo es seguro que se encontrará una única solución, que será la que se busca.

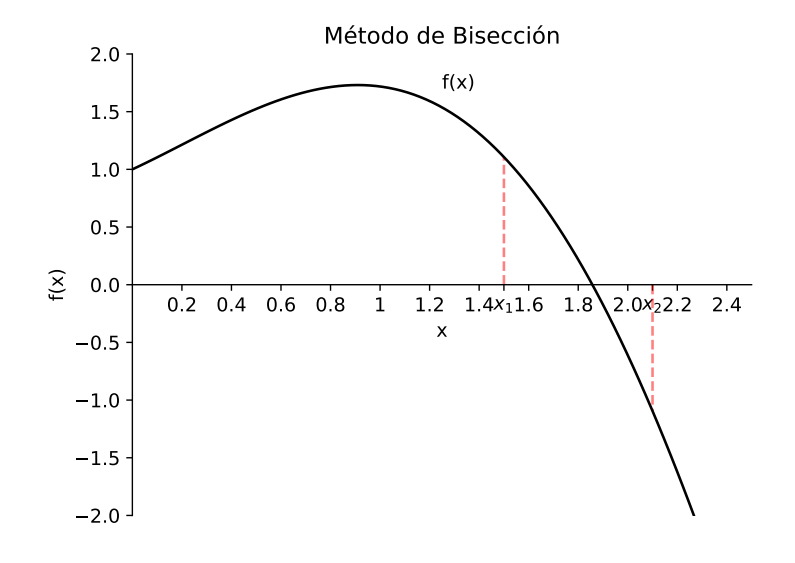

Figura 7: Ilustración del método de bisección y la selección del intervalo de trabajo, en este caso  $[x_1, x_2]$ .

Esta última afirmación está respaldada por el Teorema de Bolzano, sobre el cuál está basado el método de prueba y error:

**Teorema 2.1 (Teorema de Bolzano)** Sea f una función continua en [a, b] y  $f(a)$  <  $0 < f(b)$ , entonces existe algún número  $x \in [a, b]$  tal que  $f(x) = 0$ .

Se puede entonces seleccionar un punto arbitrario entre a y b, por ejemplo  $x_1 = \frac{1}{2}$  $rac{1}{2}(a+b)$ y evaluar f en dicho punto, si tiene el mismo signo que  $f(a)$  entonces  $x_1$  puede sustituir a como cota inferior del intervalo que contiene la solución de la ecuación planteada. A continuación se repetiría este proceso iterativamente hasta encontrar la solución. Puede ser que no sea posible encontrar el valor exacto que anula la función, en tal caso, se suele definir una tolerancia o valor máximo de discrepancia con respecto a la solución que se está dispuesto a aceptar. Normalmente, esta tolerancia se compara con el ancho del intervalo, de este modo es posible ahorra recursos y acelerar cálculos siempre que no sea estrictamente necesaria una precisión elevada.

Sin embargo, existen limitaciones para este método. Una de ellas es que dependiendo de la función es posible que sea complicado establecer un intervalo de trabajo, por tanto, es importante tener cierta información antes de aplicar el método. Otro problema que puede surgir es el hecho de que la función tenga un número par de raíces (o ninguna) en el intervalo de trabajo, ello hará que la función tenga el mismo signo en cada uno de los extremos del mismo y por tanto, el algoritmo de búsqueda fallará al aplicarse.

#### <span id="page-25-0"></span>2.2.2. Método de Newton-Raphson o de la tangente

Este método también es bastante empleado en la obtención de soluciones de ecuaciones no lineales y está basado en el uso de la derivada en un punto de la función y su extrapolación hasta el corte con el eje de abscisas para poder proponer otro candidato a mejor aproximación a la solución.

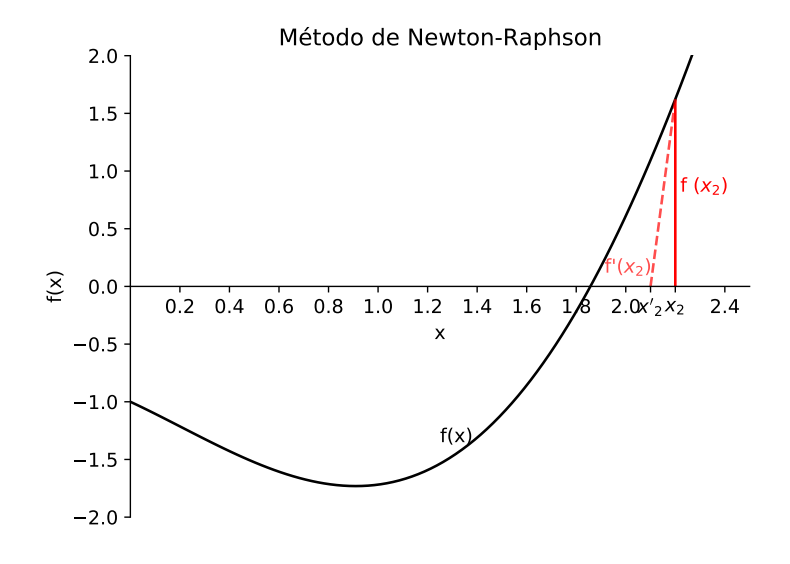

Figura 8: Ilustración del método de Newton-Raphson y la aproximación a la solución mediante tangentes a la función.

En la figura anterior puede apreciarse visualmente como funciona el método. En primer lugar debe seleccionarse un candidato a mejor aproximación,  $x_0$ , si no resulta ser la solución a la ecuación entonces se propone un nuevo valor aplicando una corrección  $\Delta x$ . Así, el nuevo candidato será  $x = x_0 + \Delta x$ .

Para encontrar el valor de x se procede haciendo el desarrollo en serie de Taylor centrado en  $x_0$  a primer orden:

$$
f(x) \simeq f(x_0) + \frac{df}{dx}\Big|_{x_0} \Delta x \tag{35}
$$

Solo resta determinar el valor de  $\delta x$ , para ello se debe calcular la intersección con el eje de abscisas. Así, igualando la ecuación anterior a cero se puede despejar:

$$
\Delta x = \frac{-f(x_0)}{df/dx}\tag{36}
$$

Si se dispone de la expresión analítica de la función involucrada se puede emplear esta expresión directamente, en caso de no disponer de la misma, puede aproximarse numéricamente el valor de la derivada, usando por ejemplo las diferencias hacia delante (la definición clásica del límite):

$$
\frac{df}{dx} \simeq \frac{f(x+h) - f(x)}{h} \tag{37}
$$

Existen más métodos adaptados para distintos problemas, para el caso de estudio en este trabajo estos dos métodos son suficiente en términos de precisión y flexibilidad de implementación.

#### <span id="page-26-0"></span>2.3. Implementación del código

La resolución de la ecuación diferencial estriba en la expresión de la misma en forma de un sistema de ecuaciones diferenciales acopladas de primer orden. Se puede definir el siguiente sistema a partir de la ecuación de segundo orden [\(4\)](#page-8-1):

$$
\frac{dU(r)}{dr} = W(r) \tag{38}
$$

$$
\frac{dW(r)}{dr} = \frac{-2m}{\hbar^2}U(r)\left(E + \frac{V_0}{1 + e^{((r - R)/a)}} - \frac{\hbar^2 l(l+1)}{2mr^2}\right) \tag{39}
$$

Ahora simplemente se aplica el algoritmo de búsqueda de autovalores sobre la resolución del sistema de ecuaciones diferenciales empleando cualquier método de resolución de ecuaciones diferenciales. El flujo de trabajo queda esquematizado en el siguiente pseudocódigo:

**Datos:** Condiciones iniciales  $(u_0, w_o)$ ,  $(E_n, E_s, E_i)$ . **Resultados:** Función de onda para el estado n,  $U_n(r)$ . Inicialización; while  $\Delta E > Tol$  do for Elemento en r do Resolución de ecuación diferencial acoplada; if  $U(r) > \textit{Cota superior}$  then  $E_i = E_n;$  $E = E_i + (E_s - E_i)/2;$ break; else if  $U(r) < Cota$  inferior then  $E_s = E_n;$  $E = E_s + (E_s - E_i)/2;$ break; end Calcular  $\Delta E$  como  $E_s - E_i$ ;

end

Algoritmo 1: Resolución del problema de autovalores mediante bisección.

Tal y como se aprecia en el algoritmo, la implementación de los métodos puede llegar a ser muy compacta si se emplean llamadas recursivas a las funciones encargadas de resolver la ecuación diferencial.

Esta formulación es útil siempre que se pueda establecer una cota superior e inferior de manera efectiva, puesto que permite ahorrar tiempo de cálculo (no es necesario de terminar de calcular la función radial en todo el espacio considerado).

Sin embargo, existe una formulación alternativa para el algoritmo de bisección que combina dicho método con el método de shooting, en la sección [2.1.2.](#page-20-0) Basta con modificar la cota e imponer que la función no debe ser mayor o menor que cero a cierta distancia  $R_n$  del valor R. Esta distancia se puede estimar empleando valores de otras simulaciones, en caso de que se encuentren. O bien, puede optimizarse a base de ensayo-error.

Con esta pequeña modificación, se puede escribir el algoritmo de la siguiente manera:

**Datos:** Condiciones iniciales  $(u_0, w_o)$ ,  $(E_n, E_s, E_i)$ .

**Resultados:** Función de onda para el estado n,  $U_n(r)$ .

Inicialización;

while  $\Delta E > Tol$  do

for Elemento en r do Resolución de ecuación diferencial acoplada; end if  $\mathit{U}(R+R_n) > \mathit{0}$  then  $E_i = E_n;$  $E = E_i + (E_s - E_i)/2;$ break; else if  $\mathit{U}(R+R_n) < \mathit{0}$  then  $E_s = E_n;$  $E = E_s + (E_s - E_i)/2;$ break; Calcular  $\Delta E$  como  $E_s - E_i$ ;

end

Algoritmo 2: Resolución del problema de autovalores mediante bisección con la modificación sobre las cotas.

Este método conlleva más carga de cálculos pero el método de bisección converge rápidamente, por lo que si el código está adecuadamente vectorizado no habrá mucha diferencia entre la dos versiones.

Es posible combinar esta aproximación con la anterior, introduciendo una comprobación de índices para imponer la condición de que la función se anule en cierto valor un poco anterior al último del intervalo, siendo entonces el algoritmo similar al primero presentado, pero comprobando el valor de la función radial en  $U(r[i])$  para un cierto i. Sin embargo, habrá que tener en cuenta que para ahorrar tiempo de cálculo será necesario que  $R_n$  sea mayor y por tanto, o bien se mantiene constante el diferencial de r, dr, o bien se aumenta en caso de que se decida trabajar con el mismo número de puntos en la discretización del espacio. La influencia de este parámetro sobre los resultado será discutida en apartados posteriores.

Las funciones principales pueden encontrarse en el apartado de anexos, si bien el código desarrollado en el lenguaje de programación interpretado Python[\[20\]](#page-63-8) y empleado para obtener las funciones y los autovalores de la energía se puede encontrar en el siguiente enlace: <https://github.com/Cajondesastre-cloud/Woods-Saxon>.

# <span id="page-29-0"></span>3. Resultados

#### <span id="page-29-1"></span>3.1. Potencial clásico de Woods-Saxon

Los resultados obtenidos para la resolución de la ecuación de Schrödinger usando el potencial clásico de Woods-Saxon [\(6\)](#page-8-2) se presentan para lo sucesivos números cuánticos principales. Cabe destacar que una serie de parámetros de la simulación se han mantenido constantes,  $A = 56$ ,  $r_0 = 1.285$  fm y a = 0.65 fm. Esto es debido a que se ha observado que son ampliamente usados en simulaciones, y en el caso del número másico, el hierro es un elemento de masa media y encaja bien dentro de la aproximación de núcleo esférico[\[2\]](#page-62-4). Principalmente se observan las distintas funciones de onda normalizadas usando los diferentes métodos de resolución de ecuaciones diferenciales presentados en el apartado experimental:

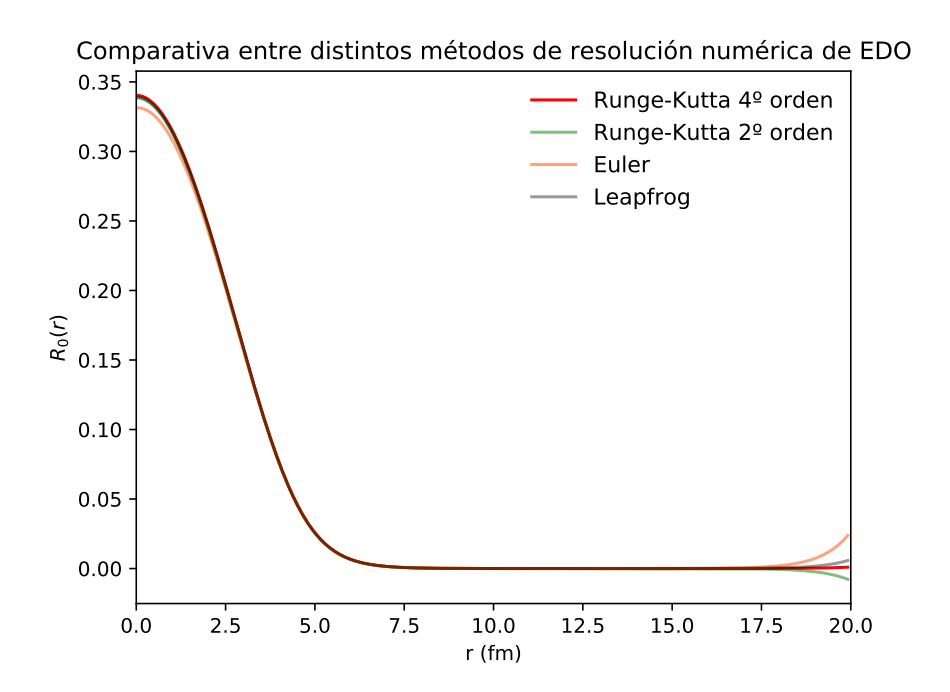

**Figura 9:** Funciones de onda radiales para el estado fundamental  $(n, l) = (0, 0)$ .

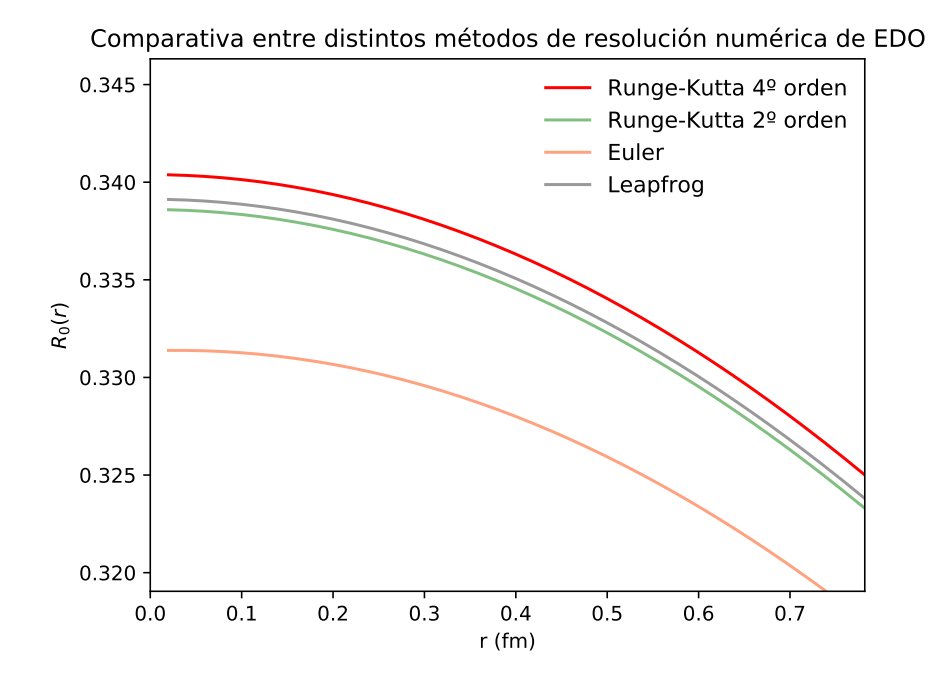

Figura 10: Zoom sobre los primeros puntos de la función radial del estado fundamental.

<span id="page-30-0"></span>Parámetros de las simulaciones y autovalores de la energía asociados a cada método:

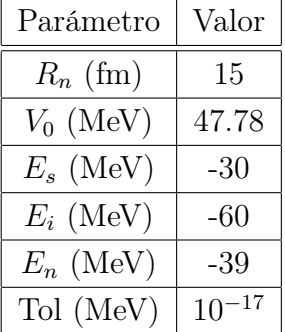

Método Energía (MeV) Euler -38.4560 Runge-Kutta  $2^{\circ}$  | -38.4221 Leapfrog  $-38.4218$ Runge-Kutta  $4^{\circ}$  | -38.4217

Tabla 1: Parámetros referentes a las simulaciones realizadas para el estado fundamental.

| Tabla 2: Autovalores de la energía del es-   |
|----------------------------------------------|
| tado fundamental para diferentes métodos     |
| de resolución de la ecuación de Schrödinger. |

Se representan a continuación las funciones de onda para los tres primeros niveles con momento angular orbital nulo  $(n_i, 0)$ ,  $i = 0, 1, 2$  usando el método de Runge-Kutta de orden 4. Los parámetros y la comparativa de energías pueden verse en la sección de anexos reservada para otros resultados.

<span id="page-31-0"></span>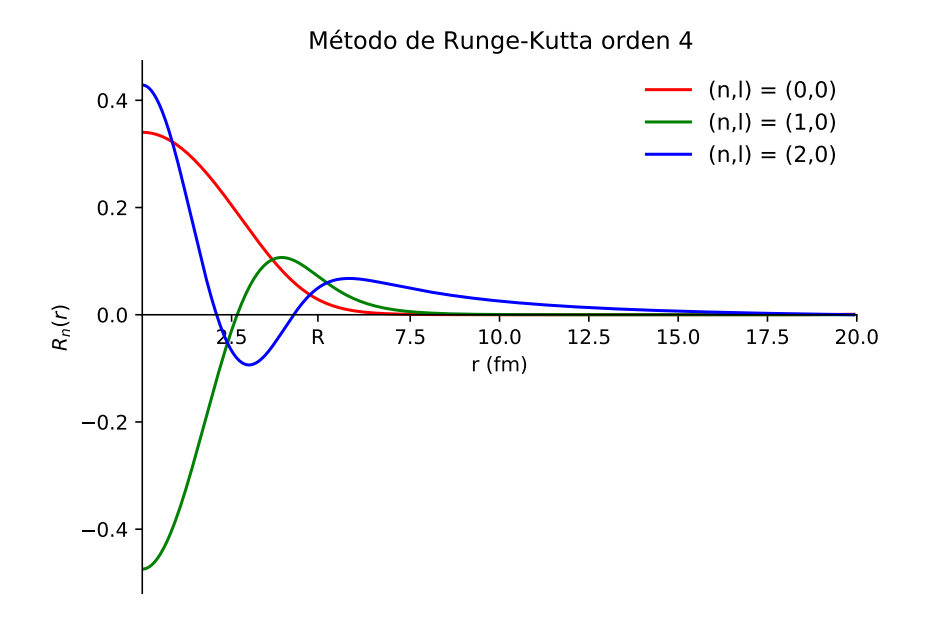

Figura 11: Funciones de onda radiales de los primeros tres estados ligados ( $l = 0$ ) obtenidas mediante Runge-Kutta de orden 4.

A continuación, se presentan algunos de los estados con  $l \neq 0$ . Sus respectivas energías se presentan en una tabla, en los anexos se adjuntan las comparativas de las energías para los distintos métodos de resolución de las ecuaciones diferenciales.

| Estado | Energía (MeV) |
|--------|---------------|
| (0,0)  | $-38.4217$    |
| (0,1)  | $-33.4493$    |
| (0,2)  | $-27.3770$    |
| (1,0)  | -18.5744      |
| (1,1)  | $-12.1698$    |
| (1,2)  | -5.4902       |

Tabla 3: Autovalores de la energía para distintos estados obtenidos con Runge-Kutta de orden 4.

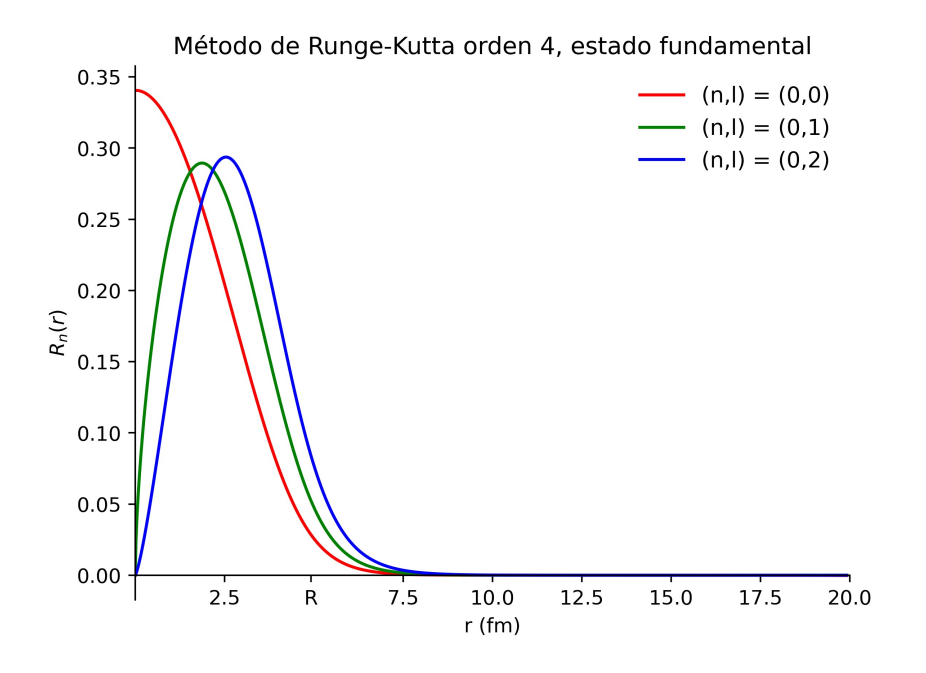

Figura 12: Funciones de onda radiales para el estado fundamental radial  $(n = 0)$  con distintos valores de número cuántico orbital obtenidas mediante Runge-Kutta de orden 4.

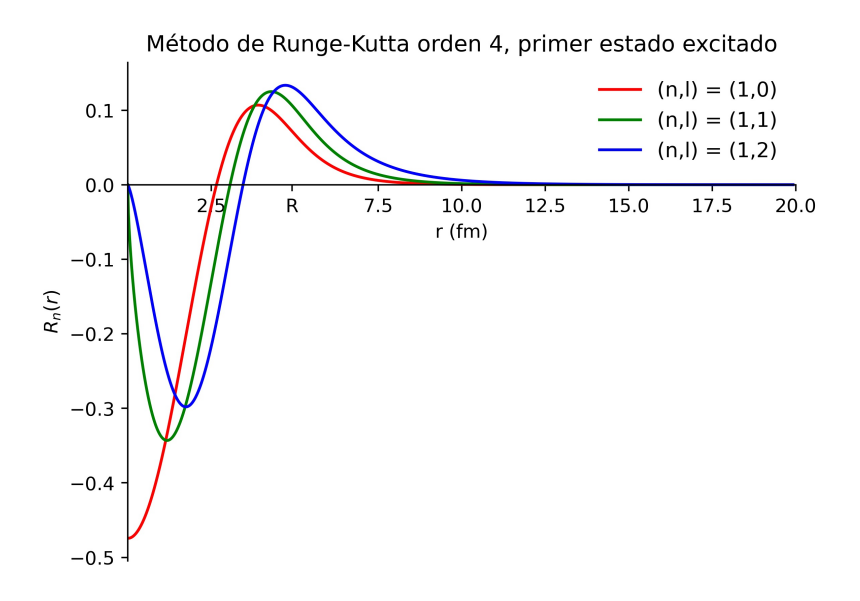

Figura 13: Funciones de onda radiales para el primer estado excitado radial ( $n = 1$ ) con distintos valores de número cuántico orbital obtenidas mediante Runge-Kutta de orden 4.

También se han realizado cálculos de las funciones de onda radiales del estado fundamental para distintos números másicos:

<span id="page-33-1"></span>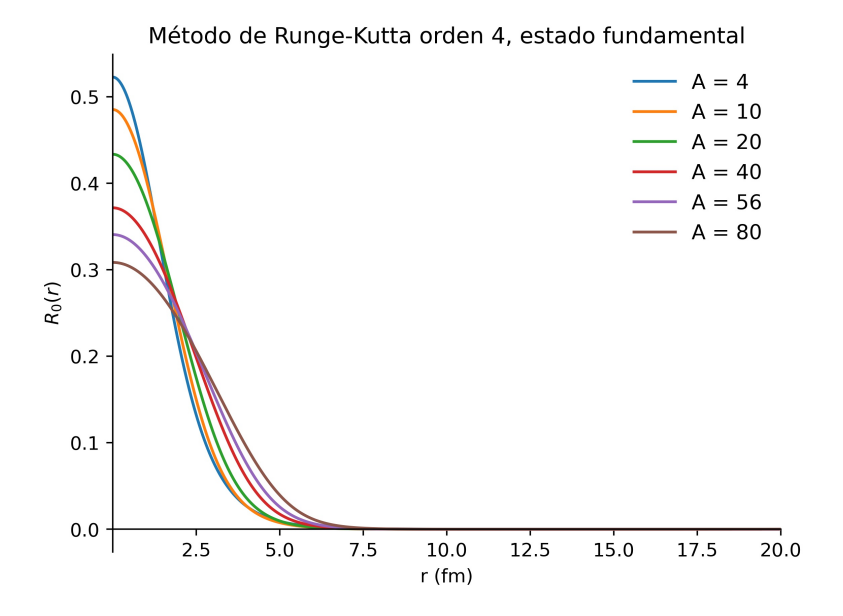

Figura 14: Funciones de onda radiales para el estado fundamental  $(n, l) = (0, 0)$  con distintos valores de número másico obtenidas mediante Runge-Kutta de orden 4.

#### <span id="page-33-0"></span>3.1.1. Resultados con el método de Newton-Raphson

Se presentan los resultados obtenidos al emplear el método de Newton-Raphson en combinación con Runge-Kutta de orden 4 para obtener las funciones de onda radiales de los tres primeros estados con  $l = 0$  para distintos valores de la energía inicial (primera suposición):

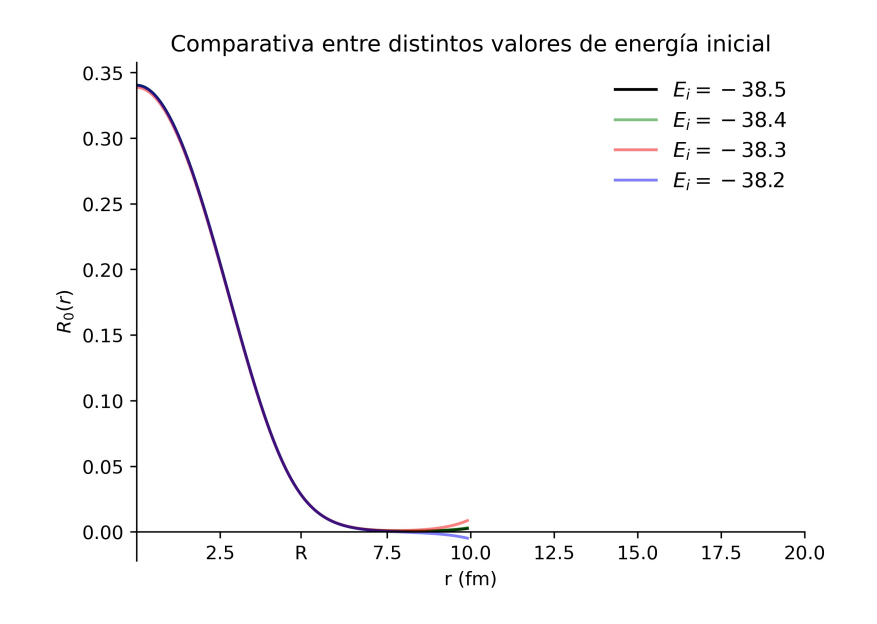

Figura 15: Funciones de onda radiales para el estado fundamental  $(n = 0)$  con distintos valores para la energía inicial obtenidos mediante Runge-Kutta de orden 4 y usando el método de Newton-Raphson.

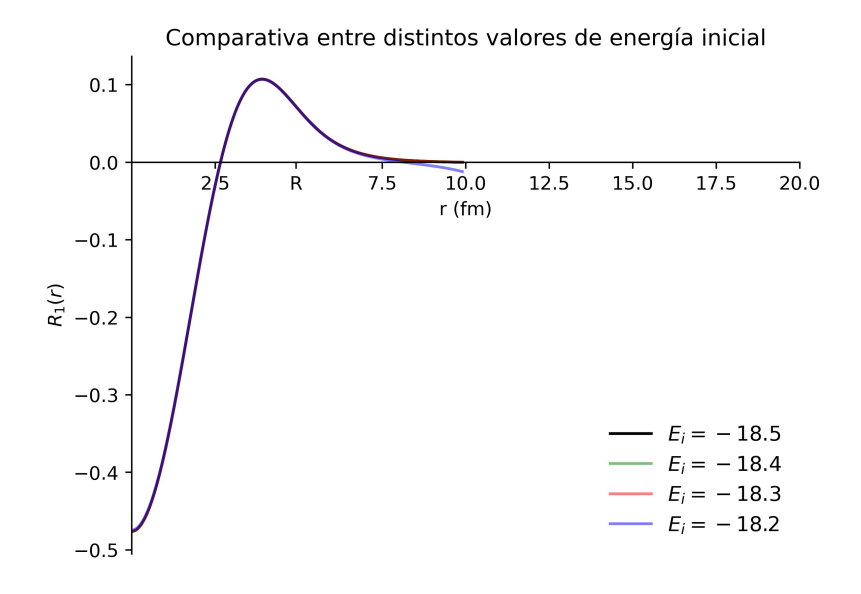

Figura 16: Funciones de onda radiales para el primer estado excitado  $(n = 1)$  con distintos valores para la energía inicial obtenidos mediante Runge-Kutta de orden 4 y usando el método de Newton-Raphson.

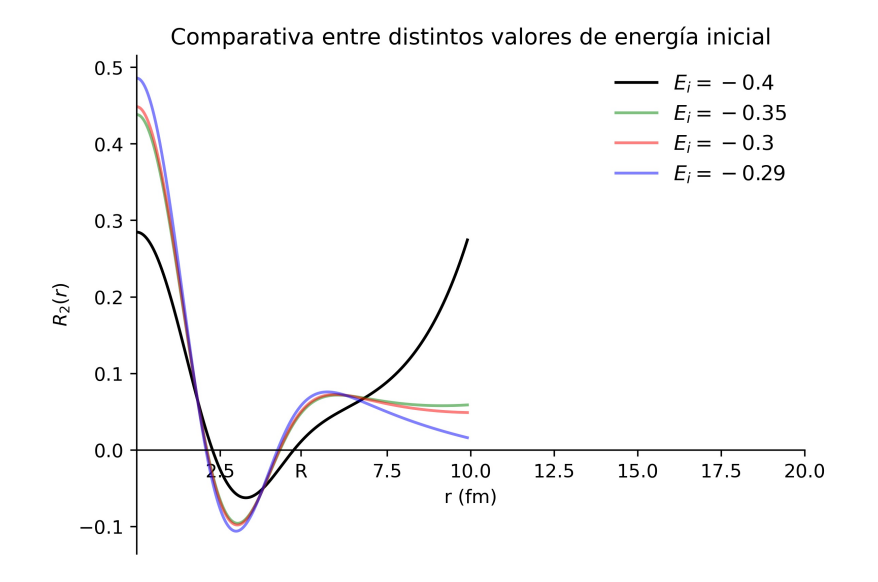

Figura 17: Funciones de onda radiales para el segundo estado excitado  $(n = 2)$  con distintos valores para la energía inicial obtenidos mediante Runge-Kutta de orden 4 y usando el método de Newton-Raphson.

Se adjunta también una tabla que recoge los valores de la energía que se obtienen con cada una de las simulaciones realizadas:

Por último, se adjunta una gráfica en la que se comparan el método de Runge-kutta de 4º orden con paso fijo y con paso variable.

| Valor inicial | n              | Energía (MeV) |
|---------------|----------------|---------------|
| $-38.5$       | $\overline{0}$ | $-38.4197$    |
| $-38.4$       | 0              | -38.4198      |
| $-38.3$       | 0              | $-38.4208$    |
| $-38.2$       | 0              | $-38.4232$    |
| $-18.5$       | $\mathbf 1$    | -18.5730324   |
| -18.4         | 1              | -18.5730334   |
| $-18.3$       | 1              | $-18.5730333$ |
| -18.2         | 1              | $-18.5393059$ |
| $-0.4$        | $\overline{2}$ | -7.8371       |
| $-0.35$       | $\overline{2}$ | $-1.3627$     |
| $-0.3$        | $\overline{2}$ | $-1.0305$     |
| $-0.29$       | $\overline{2}$ | 0.0109        |

Tabla 4: Autovalores de la energía para distintos estados obtenidos con Runge-Kutta de orden 4.

<span id="page-36-0"></span>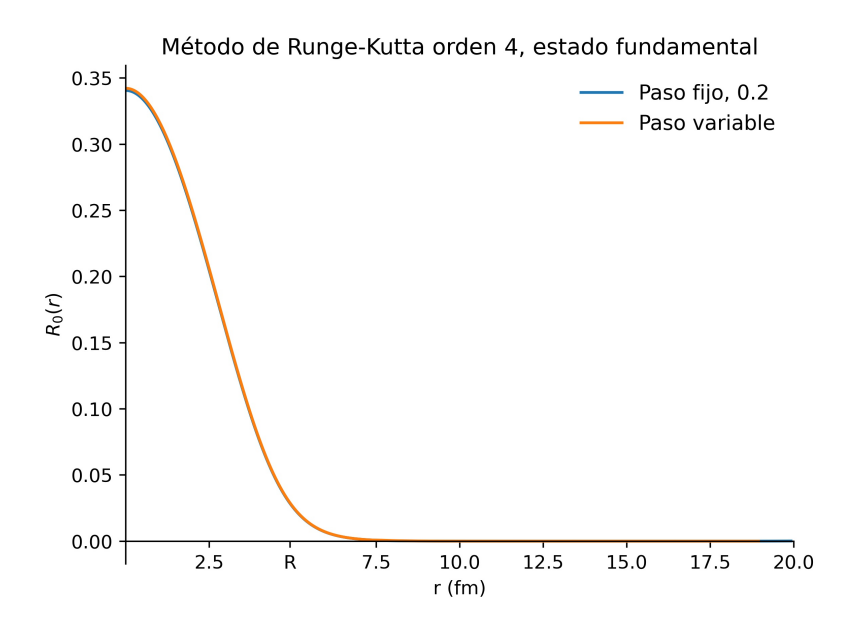

Figura 18: Funciones de onda radiales para el estado fundamental obtenidas mediante Runge-Kutta de orden 4 con paso fijo  $(h = 0.02)$  y paso variable.

#### <span id="page-37-0"></span>3.1.2. Potencial generalizado de Woods-Saxon

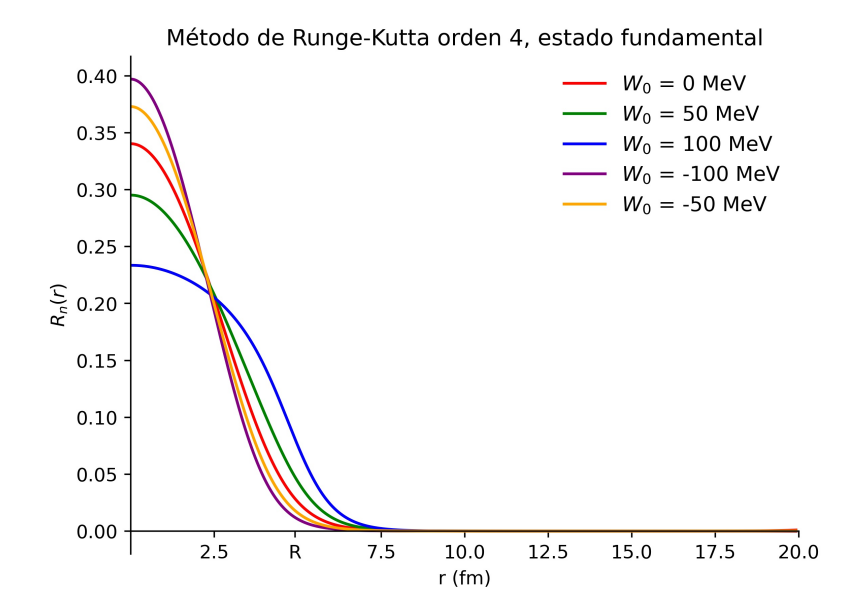

Figura 19: Funciones de onda radiales para el estado fundamental obtenidas mediante Runge-Kutta de orden 4 para distintas profundidades de pozo,  $W_0$ .

#### <span id="page-37-1"></span>3.1.3. Otros resultados

Se adjuntan los armónicos esféricos que representan la forma de los orbitales, así como la tomografía de la densidad de probabilidad según el plano basal central. Se ha hecho uso del programa escrito para la realización de la práctica correspondiente al átomo de hidrógeno para la asignatura Mecánica Cuántica II en el segundo semestre del tercer curso de la titulación y que se puede encontrar en el repositorio junto con el código del programa principal:

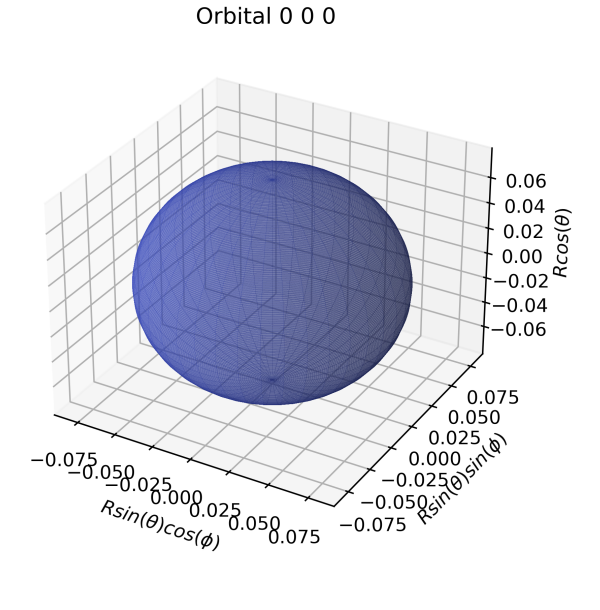

**Figura 20:** Orbital del estado fundamental  $(n, l) = (0, 0)$ .

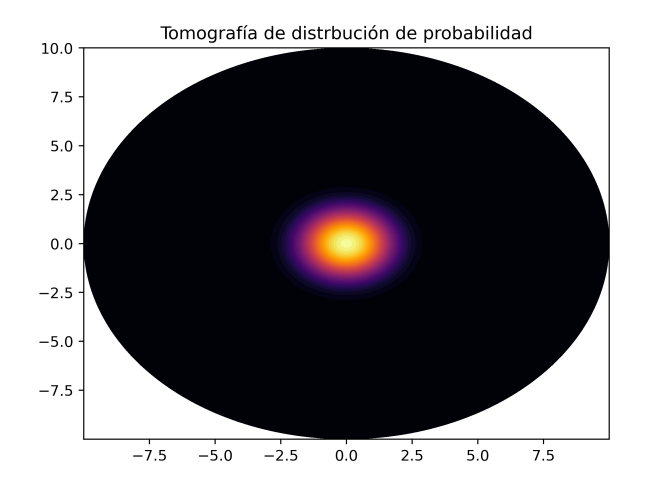

Figura 21: Tomografía de densidad de probabilidad en el plano basal central para el estado fundamental.

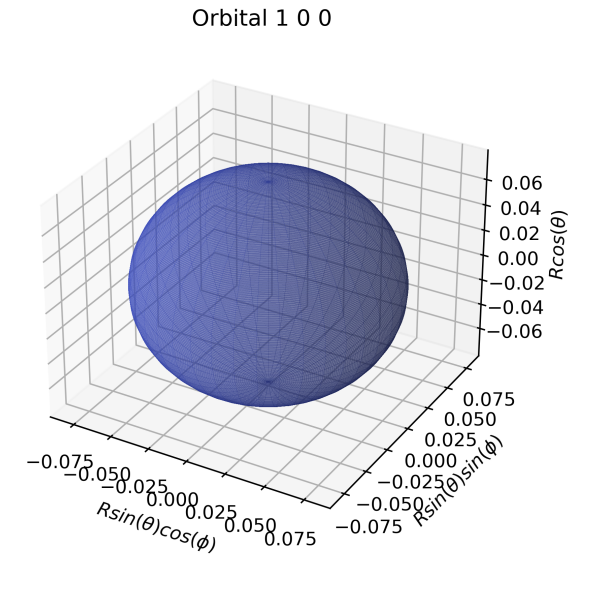

**Figura 22:** Orbital del estado fundamental  $(n, l) = (1, 0)$ .

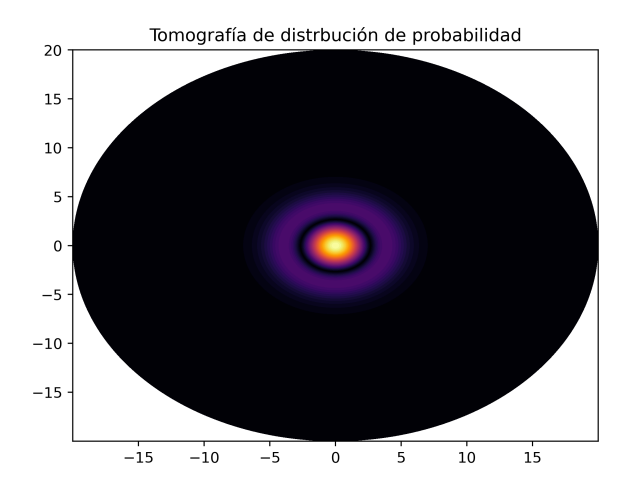

Figura 23: Tomografía de densidad de probabilidad en el plano basal central para el estado (n,  $l) = (1, 0).$ 

Se adjunta también las figuras correspondientes al estado (0,1):

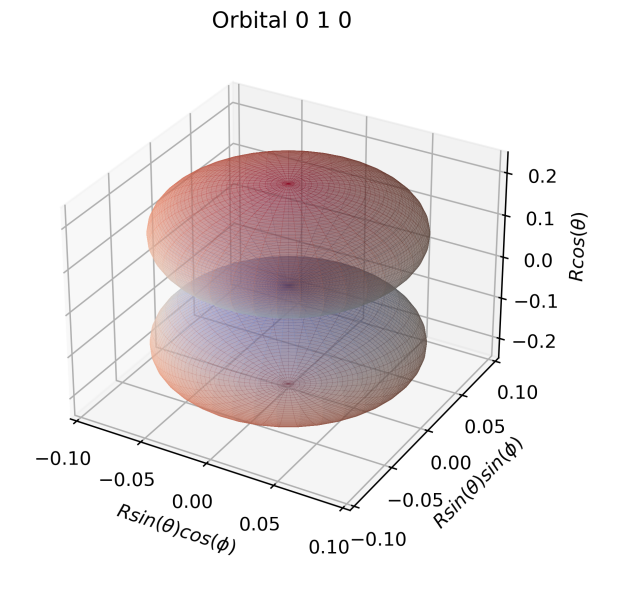

**Figura 24:** Orbital del estado fundamental  $(n, l) = (0, 1)$ .

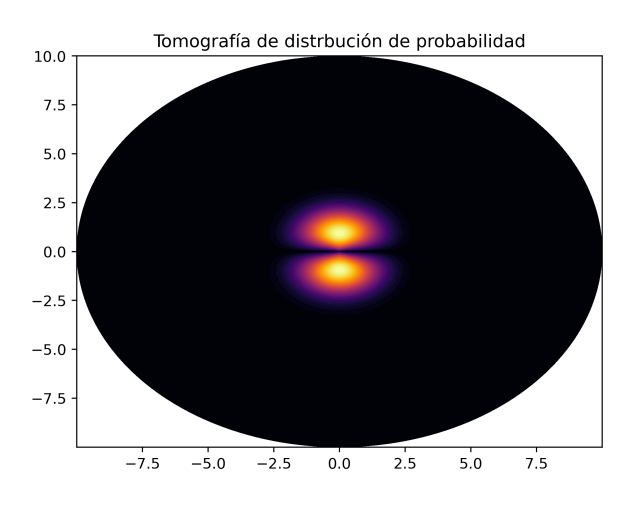

Figura 25: Tomografía de densidad de probabilidad en el plano basal central para el estado (n,  $l) = (0, 1).$ 

# <span id="page-40-0"></span>4. Discusión de resultados

En primer lugar, se puede observar en las figuras 9 y 10 que el método que da una energía para el estado fundamental más cercana a la encontrada en la bibliografía para estudios recientes [\[1\]](#page-62-3) es el método de Runge-Kutta de orden 4, si bien, el método de Leapfrog también arroja resultados muy cercanos.

Los únicos factores que se pueden tener en cuenta a la hora de comparar los métodos en estas simulaciones son el tiempo de ejecución, la precisión de los autovalores de la energía y la facilidad de implementación. Estos parámetros pueden ser puntuados fácilmente comparando las líneas de código requeridas exclusivamente para implementar los algoritmos de cada uno de los métodos de resolución de ecuaciones diferenciales, comparando los valores de la energía de cada estado con aquellos que se encuentren en la literatura científica, y en el caso del tiempo de ejecución, empleando la función contador de tiempo durante la ejecución del programa, para un mismo experimento.

Para el cálculo del autovalor de la energía del estado fundamental, se obtienen los siguientes tiempos de ejecución y número de iteraciones:

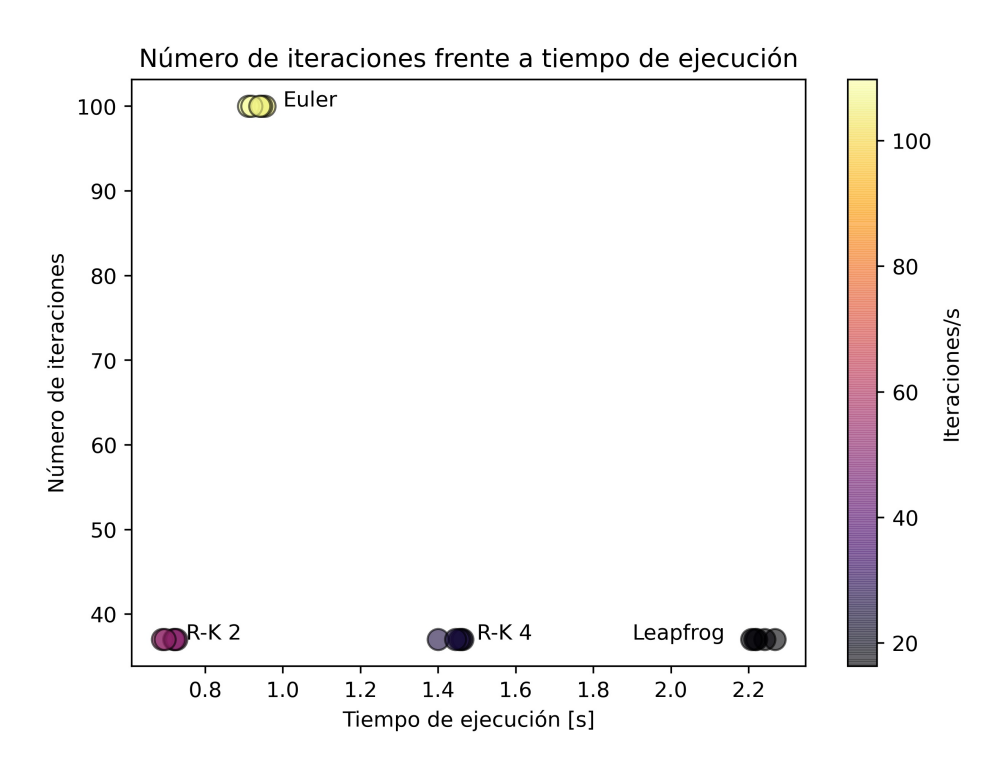

Figura 26: Tiempo de ejecución y número de iteraciones para los métodos de resolución de ecuaciones diferenciales utilizados.

En este caso, el color viene dado por el número de iteraciones por segundo en cada método. Sin embargo, cabe destacar que cada método tiene un número diferente de operaciones asociado, como puede verse en el apartado experimental correspondiente [2.1.](#page-13-0) Puede observarse que métodos que se basan en desarrollos de orden mayor que 1 necesitan menos iteraciones (37 frente a las 100 del método de Euler).

El hecho de que en el método de Euler se puedan realizar más iteraciones por segundo que en el resto de métodos, es resultado de que el número de operaciones por iteración sea menor que en el resto. Mientras que para el método de Leapfrog, la implementación es más complicada, puesto que se deben trabajar con dos arrays simultáneamente, lo cual duplica el número de operaciones (comparando con el método de Runge-Kutta de 2º orden).

Otra forma de ver la eficiencia del código y como se gastan los recursos dependiendo de la función que actúa es realizando un perfil del código, usando la librería de Python, cProfile[\[19\]](#page-63-9). Con ella se pueden obtener los tiempos de CPU, así como el número de llamadas de cada función, de manera que se pueden identificar los cuellos de botella en eficiencia. Se han representado los porcentajes sobre el total del tiempo en CPU (en la parte exterior) y el número de llamadas a la función, para las funciones principales del programa empleado para calcular la función de onda radial en el caso del estado fundamental con el método de Runge-Kutta de orden 4 y el método de bisección:

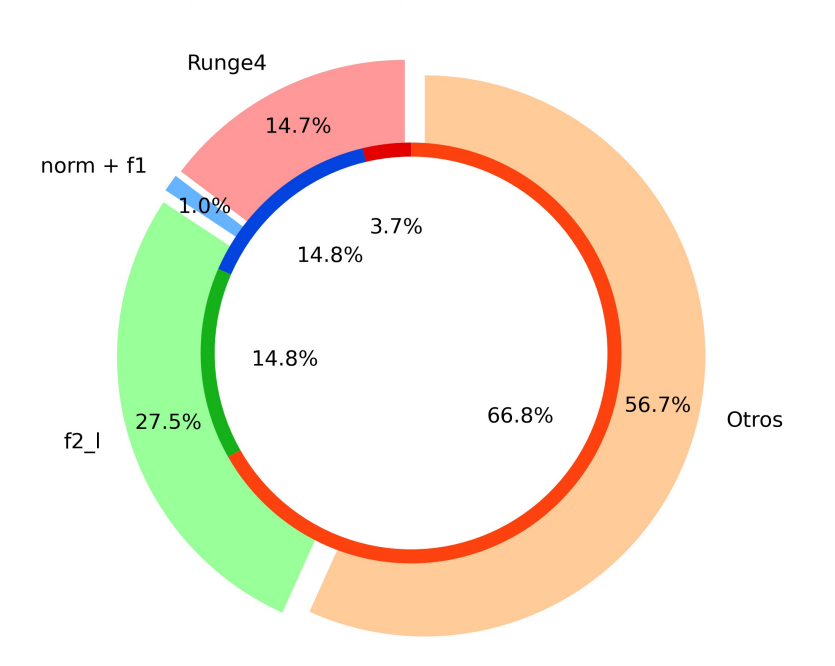

Tiempos de ejecución (fuera) y número de llamadas (dentro).

Figura 27: Porcentaje sobre el total del tiempo de ejecución (fuera) y número de llamadas a la función (dentro) para las funciones principales.

En el apartado otros se encuentran las llamadas a funciones primitivas integradas en Python. El cuello de botella en este caso tiene que ver con la no vectorización del código, ello queda patente en el tiempo de cálculo observado en la función  $f2$  l, que representa la ecuación de Schrödinger y en la función Runge4, que contiene el algoritmo de resolución de la ecuación diferencial. El tiempo total de CPU en este caso es de 3.481 segundos, que no coincide con el tiempo real (1.419 s) por tener el procesador varios hilos y no estar paralelizado el cálculo. El número total de llamadas a funciones es de 1.001.792, siendo de ellas 993.559 no inducidas por recursividad, ni llamadas de un programa a otro.

Cabe destacar también que el gasto de RAM aquí es despreciable y no debería influir en el computo. Se adjuntan las especificaciones del hardware usado para realizar los cálculos: Intel(R) Core(TM) i7-3630QM CPU  $@$  2.40GHz 2.40 GHz.

Para comparar la precisión se ha calculado la incertidumbre en el valor de la energía del estado fundamental como el error absoluto tomando como valor correcto el promedio de los valores obtenidos de los estudios de referencia[\[16\]](#page-63-10)[\[1\]](#page-62-3). De este modo se puede tener una idea de la precisión de las simulaciones.

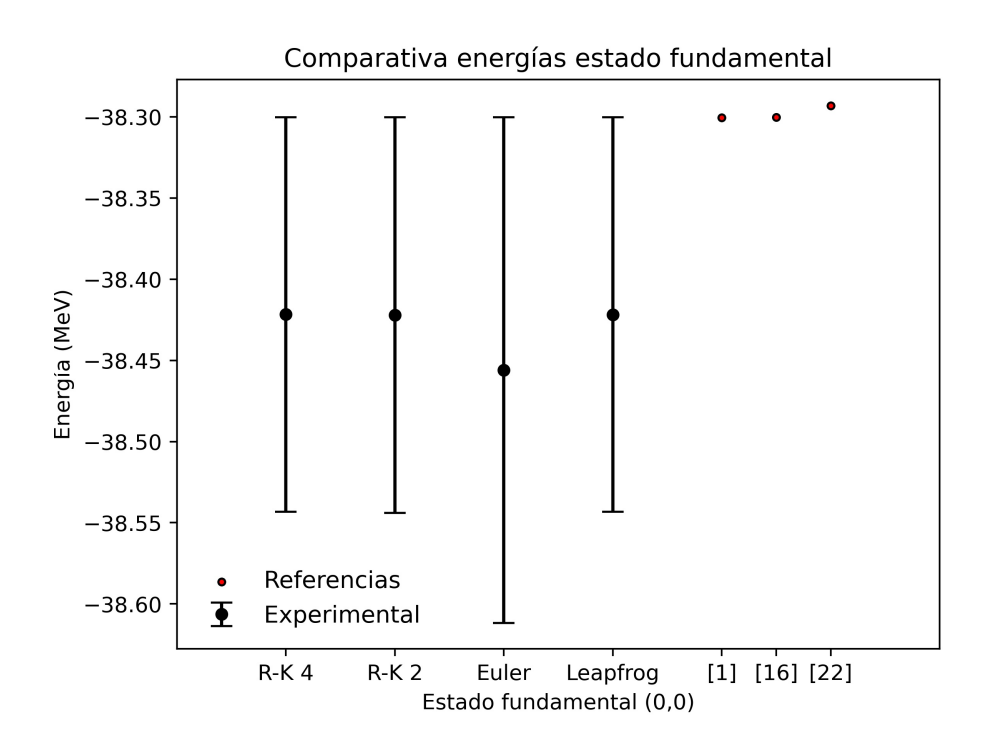

Figura 28: Energías obtenidas para el estado fundamental en cada método comparadas con valores de las referencias bibliográficas correspondientes a otros cálculos numéricos[\[1\]](#page-62-3)[\[16\]](#page-63-10)[\[22\]](#page-64-2).

Esta precisión no está relacionada con el error que se obtiene al aplicar iterativamente cada uno de los métodos de resolución de las ecuaciones diferenciales, si bien, debería darse que el método con mayor precisión será el que provenga de un desarrollo en serie quedándose a mayor orden.

En este caso, así ocurre puesto que el método de Runge-Kutta de orden 4, que se queda a orden  $\mathcal{O}(h^5)$ , que es la que arroja un valor de la energía más cercano a aquellos vistos en las referencias disponibles.

Para el caso de las funciones de onda radiales con  $l = 0$ , se pueden comparar las obtenidas con las de la bibliografía[\[16\]](#page-63-10)[\[1\]](#page-62-3). Si bien el valor de la función en el origen es un poco inferior, la solución obtenida es similar. Esta discrepancia en el valor de la función normalizada en el origen puede deberse a varios factores, siendo el principal la elección del método de resolución de la ecuación diferencial y el problema de autovalores. Los autores emplean el método matricial de Jacobi, de ahí que el valor de la energía sea menor que el obtenido en el presente trabajo. Otros trabajos, que también emplean métodos matriciales en FORTRAN [\[22\]](#page-64-2), también obtienen energías en el mismo rango.

Otros factores que pueden influir en el valor de la energía y por tanto, en la función de onda radial, son el valor del paso escogido para resolver la ecuación diferencial, la distancia máxima hasta la que se resuelve la ecuación y la aproximación a la hora de normalizar la función.

El primero de estos factores queda claro viendo los algoritmos de cada uno de los métodos empleados, en todos ellos aparece h, por tanto este valor debe ser escogido cuidadosamente. Para este problema, se ha escogido un valor de paso lo más pequeño posible sin representar un gran volumen de cálculo. Viendo que disminuyéndolo en órdenes de magnitud no se consiguen grandes cambios en la energía (en la 7-8º cifra decimal), se toma como 0.01, estando el array de la distancia en femtómetros.

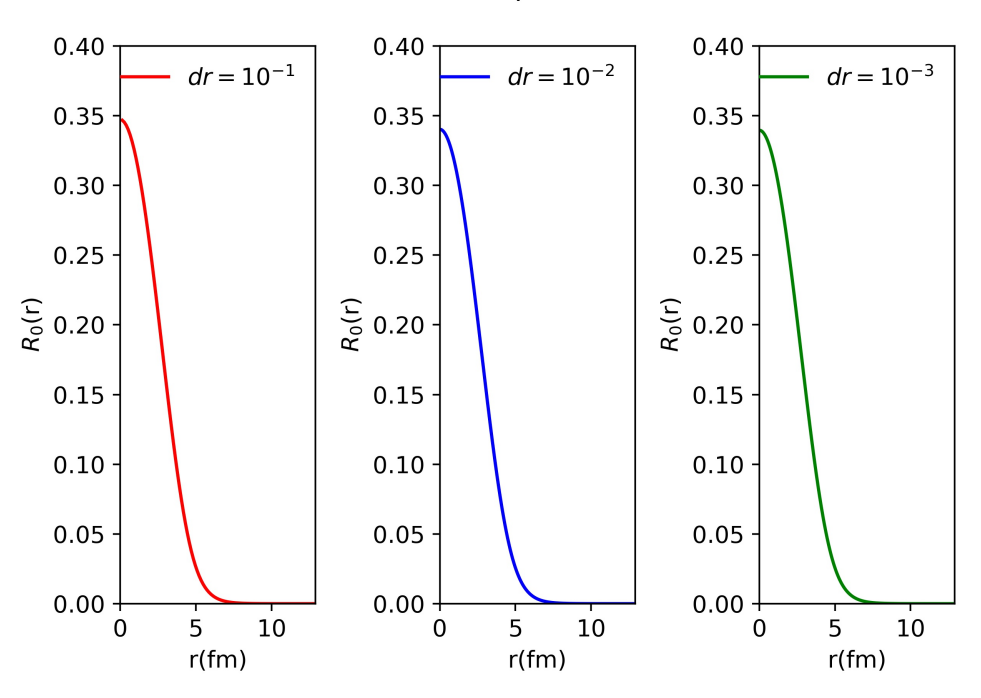

Funciones de onda radiales para distinto valor de dr

Figura 29: Funciones de onda radiales del estado fundamental obtenidas mediante Runge-Kutta de cuarto orden con distintos valores de diferencial de radio.

Se observa que cuanto menor es el paso, mayor es el valor de la función de onda en el origen, sin embargo, se va perdiendo definición puesto que el número de puntos del array del radio va disminuyendo. Al aumentar h también aumenta el error que se comete al resolver la ecuación diferencial (en este caso va con  $\mathcal{O}(h^5)$ ). Las energías no varían significativamente, excepto en el caso del diferencial de mayor tamaño (con 100 puntos en el array, frente a los 1000 y 10000 puntos de los otros dos casos), donde se aprecian cambios en la 5 cifra decimal, cunando entre las dos otras simulación se dan en la décima cifra decimal. Se adjunta una tabla con algunos resultados numéricos de estas comparativas:

| Energía (MeV)       | $dr$ (fm) |       | N. puntos $\vert$ t. simulación (s) |
|---------------------|-----------|-------|-------------------------------------|
| -38.42168750034034  | 0.13      | 100   | 0.143                               |
| -38.421693566233444 | 0.013     | 1000  | 1.381                               |
| -38.42169356681552  | 0.0013    | 10000 | 14.011                              |

Tabla 5: Datos comparativos entre las simulaciones con distinto valor del diferencial para el estado fundamental mediante Runge-Kutta de orden 4.

Este cambio en la energía, que no llega a ser del orden suficiente para acercarse a otros valores experimentales de manera significativa, no justifica seguir aumentando el valor de paso. Cabe señalar, que emplear 100 puntos en el array para resolver el estado fundamental arroja buenos resultados, tal y como ocurre cuando se emplean 1000 puntos, cualquier de estos dos valores, para una distancia máxima de 12 fm en el caso del hierro,  $A = 56$ , es adecuado.

Si se permite que el paso cambie de valor para mantener un valor de precisión dado empleando el método de paso variable, se puede ver que los resultados también son satisfactorios [18.](#page-36-0) La energía correspondiente a dicha simulación es de -38.358236 eV que se acerca más a las vistas en las referencias. Por tanto, es un método efectivo para resolver este problema.

Relacionada con esta cuestión está la distancia máxima del array, puesto que si no se fija el paso (trabajando con la función arange de la librería Numpy[\[8\]](#page-62-9)) también afectará al diferencial en caso de que se quiera trabajar con número de puntos del array. Este valor máximo también es una condición de frontera, puesto que en el algoritmo de búsqueda de autovalores se impone que el valor de la función radial sea cero a esa distancia del centro del núcleo. En general, se ha escogido un valor típico observado en las referencias, de unos 20 fm, si bien reduciendo este valor en cerca de 5 fm no influye significativamente en el valor de la energía. Si se toma un valor escaso, la convergencia del algoritmo se verá afectada, obteniéndose o bien valores erróneos de la energía, o produciéndose la divergencia de la función de onda.

Para poder realizar esta comparación de manera correcta, primero se fija el número de puntos del array y se disminuye progresivamente la distancia máxima con respecto al origen de coordenadas (el centro del núcleo), cuando se observe que la energía disminuye lo suficiente como para acercarse a los valores de las referencias, entonces se escoge ese tamaño de paso y se trabajará con h fijo y variando solamente la distancia, así se elimina la contribución del paso al cambio de energía. Se adjunta la tabla de la evolución de la energía para un array de 1000 puntos con distancias máximas con respecto al centro cada vez menores:

| $d_{max}$ (fm) | Energía (MeV)       |
|----------------|---------------------|
| 20             | -38.42165842605027  |
| 10             | -38.42165500504052  |
|                | -38.410341989401786 |
| 6              | -38.28344639438001  |
| R.             | -37.33344519776438  |

Tabla 6: Energías del estado fundamental para cada distancia máxima tomando 1000 puntos en la discretización de la coordenada radial.

Así, se decide tomar un valor interpolado entre 6 y 7 fm de 6.1 fm puesto que la energía es de cerca de -38.3125 MeV, con un tamaño de paso de 0.006 fm. En la figura siguiente se puede observar el cambio de la energía conforme disminuye la distancia al centro:

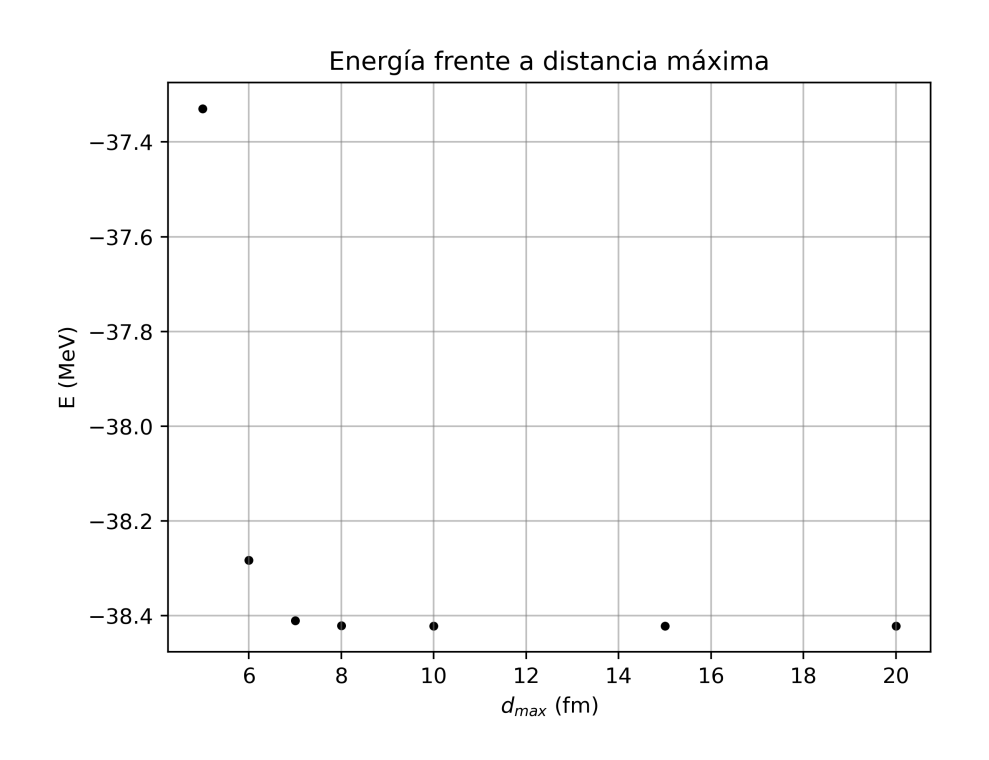

Figura 30: Energía frente a la distancia máxima al núcleo para el estado fundamental.

Se observa que el comportamiento es el mismo que si se varía la el diferencial de la variable radial, por tanto, es producto del cambio de la condición de frontera (que la función se anule en el punto final del *array*). Incluso si se toma el valor de  $d_{max}$  como 6 fm, se observa que el valor en el origen de la función de onda radial sigue siendo de

cerca de 0.35, por tanto, más allá de que el valor en la energía sea más cercano al de las referencias, no hay cambio significativo en la función de onda radial y no se ve motivo suficiente para cambiar este valor de distancia máxima. Puesto que cuanto mayor sea dicha cantidad, más probable es la convergencia de la función radial (ya que la condición general es que debe anularse en el infinito) y más se posibilita el cálculo de funciones radiales para modos con energía mayor.

La aproximación a la hora de normalizar la función de onda sólo es notoria en el caso de que r sea igual a 0, puesto que en la ecuación de Schrödinger [\(4\)](#page-8-1) se está obteniendo  $U(r) = rR(r)$  y quiere representarse R(r), por tanto, el primer paso será dividir dicha función entre r. Esto presenta problemas cuando r tiende a 0. Para comprobar cuanto afecta esto al valor final de la función radial, se han tomado valores cercanos a 0 como valor inicial del array de posiciones, y no se han observado cambios importantes en el valor inicial, ello implica que no es un factor a tener en cuenta, si bien puede traer problemas dentro del programa cuando se detecte una división entre 0.

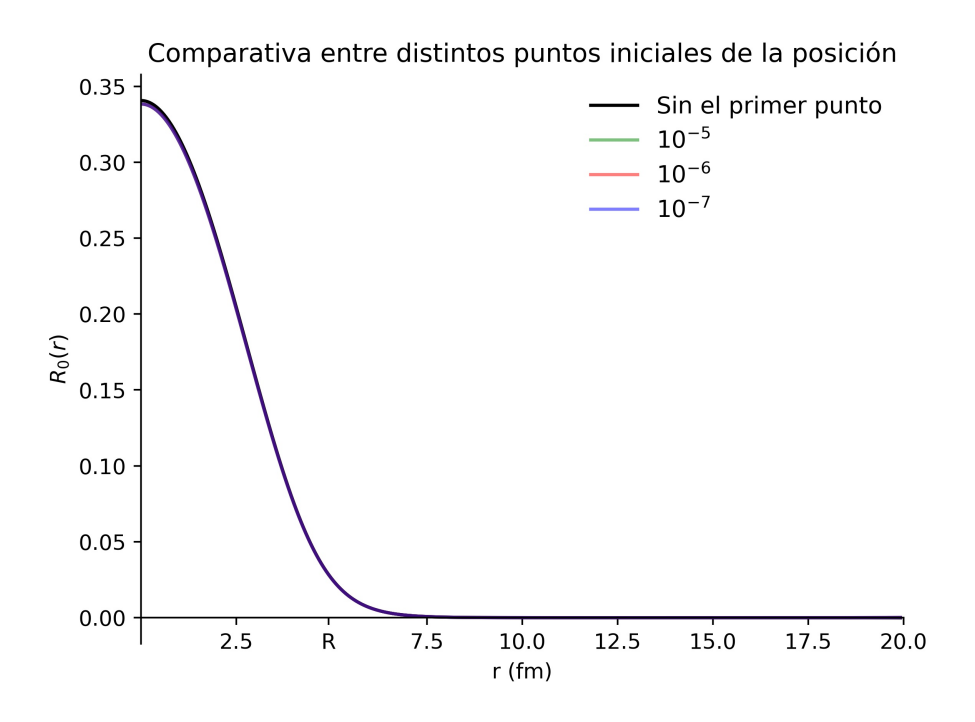

Figura 31: Función de onda radial para distintos valores del origen del array de valores de r y el caso en que no se toma el primer punto para la normalización de la función de onda (en color negro).

Se observa que a excepción de cuando no se toma el primer valor para la normalización,

que tiene un valor un poco más elevado en el origen (del orden de 2 × 10<sup>−</sup><sup>3</sup> sobre el resto de casos, lo cual representa un 0.7 % de discrepancia), el resto de casos tienen un valor similar de la función de onda en el origen y por tanto, este factor no es importante a la hora de explicar discrepancias en la energía o el valor en el origen de la función de onda.

Así pues, como los cambios en la energía no conllevan cambios en la función de onda radial (concretamente en el valor cerca del origen), se concluye que la discrepancia con los valores de las referencias es principalmente debido al método empleado para resolver la ecuación diferencial y el problema de autovalores.

Por lo que respecta al uso del método de Newton-Raphson para encontrar los autovalores de la energía, se puede observar en las figuras y las tablas presentadas en la sección [3.1.1,](#page-33-0) este método de prueba y error no es eficiente en la obtención de energías y su variabilidad es alta, cosa que reflejan los cambios en la energía y la forma de la función radial, cuya convergencia se ve afectada de gran manera por pequeñas variaciones en el valor de la primera suposición (valor inicial) de la energía. Es por ello, por lo que se ha desechado en favor del método de bisección.

Esta baja estabilidad puede provenir de la propia naturaleza del método, puesto que al no conocerse la expresión analítica de la función de onda radial (por no haber, en el caso de que  $l \neq 0$ , solución analítica a la ecuación de Schrödinger) debe aproximarse la derivada de esta cantidad con respecto a la energía usando la discretización de la energía mediante un valor del diferencial arbitrario,  $\delta E$ , el cuál puede influir de manera importante a los resultados. Esta variante del método suele conocerse como el método de la secante y se emplea en casos como este, en el cual no se tiene acceso a expresiones analíticas.

La influencia del número másico también puede ser estudiada en la figura [14](#page-33-1) y es similar al caso en que se considera el potencial generalizado [18.](#page-36-0) A mayor número másico, más amplia es la distribución de densidad de probabilidad, puesto que R, el radio de corte (en el cual la densidad de probabilidad empieza a ser despreciable), depende de A como  $R = r_0 A^{1/3}$ , por tanto, al aumentar A la distribución será más amplia.

En cuanto al potencial generalizado se observa que los resultados son compatibles con los de la referencia estudiada[\[16\]](#page-63-10)[\[1\]](#page-62-3). Esta forma del potencial posee varias ventajas, como el hecho de poder ajustar de manera más precisa las funciones radiales para algunas especies químicas y poder conseguir emular resultados experimentales, tal y como se hizo cuando se presentó dicho potencial por primera vez en la literatura científica[\[23\]](#page-64-0). Cuanto mayor es el potencial,  $W_0$ , más amplia es la distribución, de manera que a partir de cierto valor el estado será no ligado, tal y como ocurriría si se consideraran valores de energía más elevados.

Se comenta finalmente que los orbitales que se obtienen son similares a los del átomo de hidrógeno, esto es debido a que los armónicos esféricos que se obtienen son los mismos que los de dicho sistema puesto que provienen de la misma ecuación diferencial, la parte angular de la ecuación de Schrödinger en tres dimensiones [2.](#page-7-1) La única diferencia radica en la tomografía de densidad de probabilidad, puesto que depende de la solución en la parte radial de la ecuación de Schrödinger. Se observa pues, que efectivamente hay una relación directa entre la mayor densidad de probabilidad en la tomografía y el valor de la función de onda radial si se comparan con las figura [11.](#page-31-0)

### <span id="page-51-0"></span>5. Conclusiones

La resolución de la ecuación de Schrödinger para potenciales con expresiones matemáticamente más complejas no solo permite desarrollar instrumentos para abordar otros problemas en otros campos, sino que permite modelizar procesos y fenómenos naturales con alto interés como es el caso del potencial de Woods-Saxon en el campo de la física nuclear en el modelo del núcleo a capas.

Se ha decido emplear una serie de métodos de resolución de ecuaciones diferenciales que se pueden englobar en su mayoría dentro de los métodos de Runge-Kutta, puesto que son eficientes y precisos, prueba de ello es que se emplean en algoritmos de cálculo numérico como los del paquete Numpy[\[8\]](#page-62-9). A priori, este no es un problema cuya resolución se pueda plantear rápidamente mediante el uso de funciones incorporadas dentro del paquete Numpy como Odeint. Una serie de parámetros tienen que ser estudiados, puesto que se trata de un problema de autovalores.

Para poder resolverlo, se tienen métodos como el de bisección o el de Newton-Raphson, que permiten variar el valor de la energía hasta lograr la convergencia. Los valores de la energía para cada uno de los estados pueden estar recopilados, en cuyo caso se pueden establecer cotas superiores e inferiores para que estos métodos de búsqueda de autovalores converjan más rápidamente. De otro modo, deberá procederse con cautela, si bien los estados ligados tendrán una energía menor que el valor del potencial del pozo  $V_0$ .

La implementación de los algoritmos y su combinación puede ser sencilla y compacta dependiendo del método empleado. Como el tiempo de ejecución para el paso elegido no es elevado, se puede plantear la repetición en bucle del programa para encontrar los valores de la energía para todos los estado vistos en este trabajo de manera consecutiva, con la precaución de emplear los valores de las energías de los niveles anteriores como nuevas cotas inferiores o superiores (según el sentido que se elija).

Los resultados obtenidos para el estado fundamental presentan en promedio una desviación de 0.12 MeV con respecto al promedio de los valores de la energía de las referencias [\[16\]](#page-63-10)[\[1\]](#page-62-3), lo cual representa un error relativo de un  $0.3\%$  tomando este promedio como el valor correcto. Sin embargo, puede representar una discrepancia importante si se compara con la que existe entre los distintos valores de la energía de las referencias, que es de un 0.02 % con respecto al promedio de los mismos.

Esta discrepancia no puede ser explicada por cambios en el tamaño del paso o la distancia con respecto al núcleo, puesto que si bien cambia la energía, el valor de la función radial normalizada en el origen sigue siendo menor que en la referencia[\[16\]](#page-63-10). Por

tanto, es debida al método de resolución de la ecuación diferencial.

En general, la combinación de Runge-Kutta de cuarto orden con el método de bisección se considera como óptima (si no se recurre a métodos matriciales) en comparación con el resto de opciones, tanto como por tiempo de ejecución como por precisión de los resultados. El método de bisección converge más fácilmente al valor de la energía y no requiere de cotas superiores e inferiores cercanas al valor correcto.

Los resultados obtenidos para el resto de niveles, si bien no se ha encontrado referencias en la bibliografía que permitan un comparación (ni en el caso del hierro, A = 56, ni de otros elementos químicos que puedan describirse correctamente bajo el modelo nuclear de capas), las energías parecen respetar la estructura de capas pese a que las energías del estado (1,0) y el (0,2) están ordenadas de manera inversa a lo que la figura [3](#page-9-1) representa. Sin embargo, este tipo de fenómenos también tienen lugar en modelos de capas atómicos, como en el caso del hidrógeno. También ha de tenerse en cuenta que no se han considerado efectos del spin en los cálculos de la función de onda radial y de la energía.

# <span id="page-53-0"></span>A. Funciones principales del código

Ecuaciones del sistema de ecuaciones diferenciales

```
def f1(w,u,r, E):
    dudr = wreturn dudr
def f2 \mod(w,u,r,E):
    dwdr=−u∗0.0483∗(E + V0/(1+np.exp((r−R)/a))
    +W0∗np.exp((r−R)/a)/(1 + np.exp((r−R)/a))∗∗2)
    return dwdr
def f2(w,u,r, E):
    dwdr=−u∗0.0483∗(E + V0/(1+np.exp((r−R)/a)))
    return dwdr
def f2_l(w, u, r, E):
    dwdr=−u∗0.0483∗(E + V0/(1+np.exp((r−R)/a))
    −l∗(l+1)/(0.0483∗2∗r∗∗2))
    return dwdr
def f2_l_alt(w,u,r, E):
    if r := 0:
        dwdr=−u∗0.0483∗(E + V0/(1+np.exp((r−R)/a))
        −l∗(l+1)∗np.exp(−r/a)∗4∗a∗∗2/
        (0.0483∗(1−np.exp(−r/a)))∗∗2)
    elif r = 0:
        dwdr=−u∗0.0483∗(E + V0/(1+np.exp((r−R)/a))
        −l∗(l+1)/(0.0483∗2))
    return dwdr
```
En este caso, w es la derivada de U(r), definida en la primera sección [1.1.1,](#page-5-2) el valor 0.0483 proviene del uso de las unidades típicas dentro de la física nuclear para la expresión  $\hbar^2/(2m)$  y el resto de parámetros son los que aparecen en la tabla [1.](#page-30-0) Como se pueden observar se han definido diferentes ecuaciones de Schrödinger (f2) según se quiera trabajar con el caso de que  $l = 0$  (f2) o  $l \neq 0$  (f2 ]). También se ha tenido en cuenta el caso en que se trabaja con el potencial modificado (f2\_mod) o si se realizaba alguna aproximación cerca del origen (f2\_l\_alt).

Normalización de la función radial

```
def norm(array, h):
    \text{tot} = 0for i in range(len(array)):
        tot += abs(array[i])∗h
    return array/tot
```
Esta función suma el valor absoluto de todos los puntos del array y los multiplica por el valor del diferencial usado para obtener el área debajo de la curva. Luego este valor es usado para normalizar el propio array, de manera que quede normalizado a la unidad y así pueda compararse con otros trabajos.

Métodos de resolución de ecuaciones diferenciales

```
def Runge4(h,f,g,w,u,r, E):
    k1 = h * f(w, u, r, E)k1 q = h * q(w,u,r, E)k2 = h*f(w +1/2*k1 q, u +1/2*k1, r +1/2*h, E)k2 g = h*g(w +1/2*k1 g, u +1/2*k1, r +1/2*h, E)
    k3 = h*f(w + 1/2*k2 g, u + 1/2*k2, r + 1/2*h, E)k3_g = h∗g(w + 1/2∗k2_g, u + 1/2∗k2, r +1/2∗h, E)
    k4 = h*f(w +k3 g, u +k3, r+h, E)k4 q = h*q(w +k3q, u +k3, r+h, E)u2 = u + 1/6∗(k1+2∗k2+2∗k3+k4)
    w2 = w + 1/6*(k1-g+2*k2-g+2*k3-g+k4-g)return w2, u2
```
Se observa que el código es prácticamente igual a la expresión del algoritmo presente en la ecuación [27](#page-19-2) y de igual manera sucede con el resto de métodos, que pueden consultarse en el enlace proporcionado en la sección [2.3.](#page-26-0)

Runge-Kutta de 4º orden de paso variable

```
while dE0 > prec:
    c \neq 1if c == Nmax:
    break
    u\theta = \thetaw0 = 1e-5*(-1)**(n)urunge4 = []urunge4.append(u0)
    wrange4 = []wrunge4.append(w0)
    x = []x.append(0)
    x act = 0h = 0.013i = 0h list = []h list.append(h)
    while x act \leq R+15:
        w_p, u_p = Runge4(h,f1, f2 ,wrunge4[i], urunge4[i],
        x_act, En)
        w p2, u p2 = Runge4(h, f1, f2, w p, u p,
        x act + h, En)
        w p3, u p3 = Runge4(2*h, f1, f2, wrunge4[i], urunge4[i],
        x_act, En)
        e u = 1/30*(u p2 - u p3)e w = 1/30*(w p2 - w p3)hnew = h*(30*h*tol/(np.sqrt(e u**2 + e w**2)))**(1/4)
        if hnew < h:
            w p, u p = Runge4(hnew, f1, f2,
            wrunge4[i], urunge4[i], x_act, En)
            h = hnew
        else:
            k = h*1.005if k > 0.05:
                h = hnew
            else:
```

```
h = kurunge4.append(u_p)
    wrunge4.append(w_p)
    x act += hx.append(x_act)
    h list.append(h)
    if x act > R+ 15 - h:
        if urunge4[−1] > 0:
            Emin = EnEn = Emin + (Emax−Emin)/2
            break
        elif urunge4[−1] < 0:
            Emax = EnEn = Emax - (Emax-Emin)/2
            break
    i \neq 1dE0 = abs(Emax−Emin)
```
El parámetro más importante aquí es tol, que sirve para indicar la precisión y calcular así hnew.

Se ha decidido acotar el crecimiento del tamaño del paso con la cota k  $>0.05$ , si bien puntualmente puede llegar a ser superior. Estos cálculos son muy sensibles al valor de la tolerancia, de manera que si es muy alta  $(10^{-1}$  -10<sup>-5</sup>) el paso calculado, h' será muy grande y por tanto los cálculos podrán no converger. Se han usado valores de entre 10<sup>−</sup><sup>7</sup> y 10<sup>−</sup><sup>12</sup> para conseguir resultados satisfactorios.

Se adjunta también en el repositorio un script que permite obtener resultados del problema usando Odeint.

# <span id="page-56-0"></span>B. Otros gráficos y resultados

Se presentan a continuación otros resultados relacionados con los ya presentados en el apartado correspondiente referentes a otros niveles de energía u otros valores en algunos parámetros. Se han obtenido siguiendo el mismo procedimiento que los presentados en [3](#page-29-0) y por tanto, son comparables.

#### Comparativa entre métodos para  $(n, l) = (1, 0)$

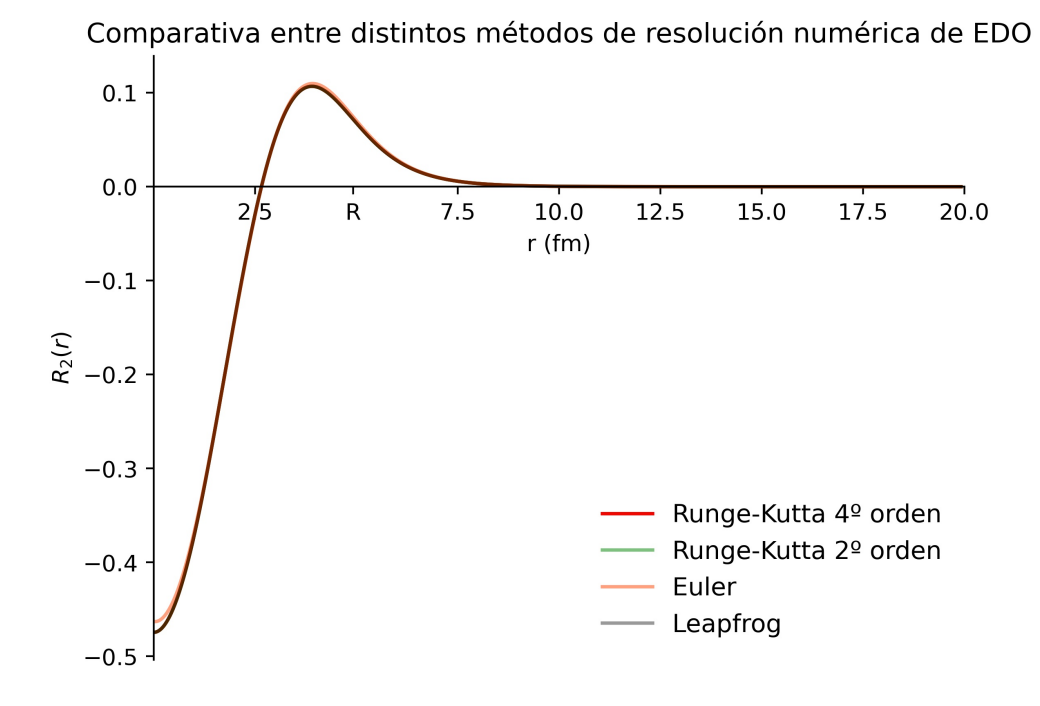

Figura B.1: Funciones de onda radiales para  $(n, l) = (1, 0)$  para los distintos métodos de resolución de ecuaciones diferenciales.

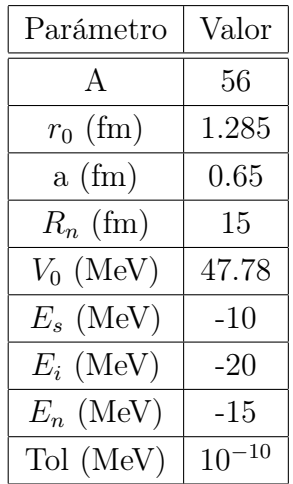

| Método                     | Energía (MeV) |
|----------------------------|---------------|
| Euler                      | $-18.6500$    |
| Runge-Kutta 2 <sup>0</sup> | -18.5780      |
| Leapfrog                   | -18.5753      |
| Runge-Kutta 4 <sup>0</sup> | -18.5745      |

Tabla B.2: Autovalores de la energía del estado  $(n, l) = (1, 0)$  para diferentes métodos de resolución de la ecuación de Schrödinger.

Tabla B.1: Parámetros referentes a las simulaciones realizadas para el estado  $(n, l) = (1, 0).$ 

Comparativa entre métodos para  $(n, l) = (2, 0)$ 

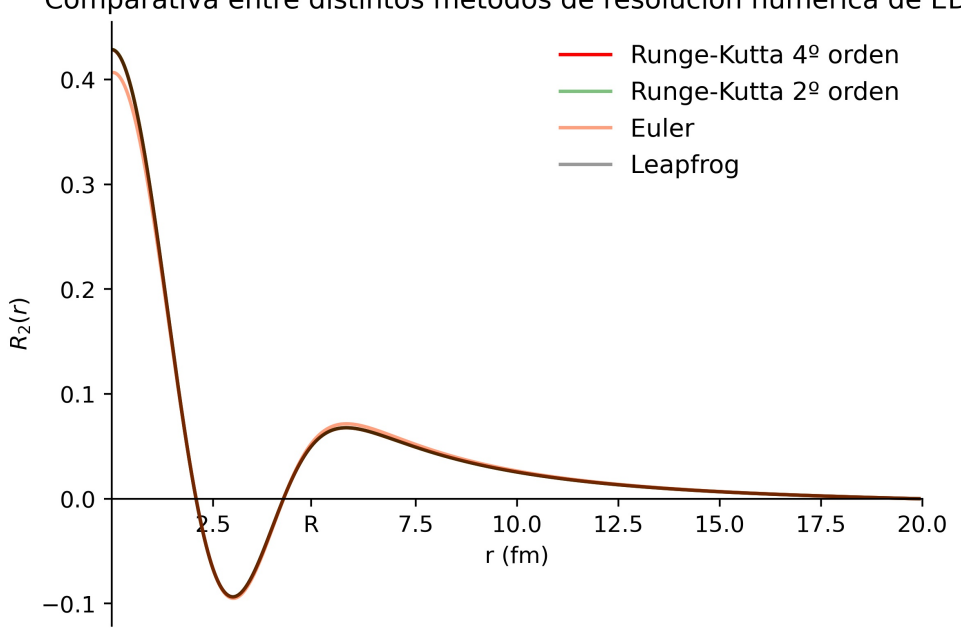

Figura B.2: Funciones de onda radiales para  $(n, l) = (2, 0)$  para los distintos métodos de resolución de ecuaciones diferenciales.

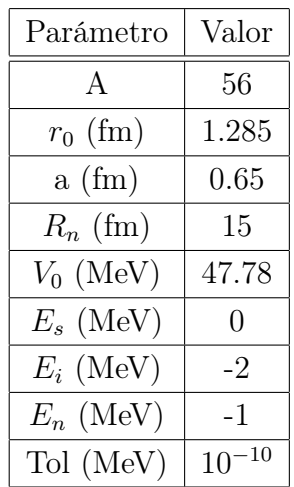

| Método                     | Energía (MeV) |
|----------------------------|---------------|
| Euler                      | $-0.4505$     |
| Runge-Kutta 2 <sup>0</sup> | $-0.4191$     |
| Leapfrog                   | $-0.4171$     |
| Runge-Kutta 4 <sup>0</sup> | $-0.4164$     |

Tabla B.4: Autovalores de la energía del estado  $(n, l) = (2, 0)$  para diferentes métodos de resolución de la ecuación de Schrödinger.

Tabla B.3: Parámetros referentes a las simulaciones realizadas para el estado  $(n, l) = (2, 0).$ 

Comparativa entre distintos métodos de resolución numérica de EDO

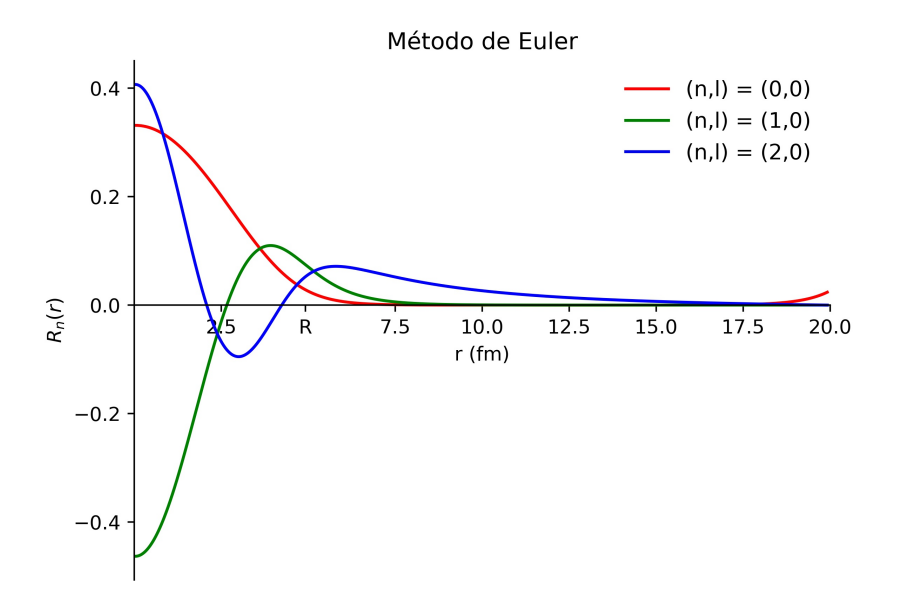

#### Comparativa entre niveles para cada uno de los métodos

Figura B.3: Funciones de onda radiales para  $(n, l) = (i, 0), i = 0, 1, 2$  para el método de Euler.

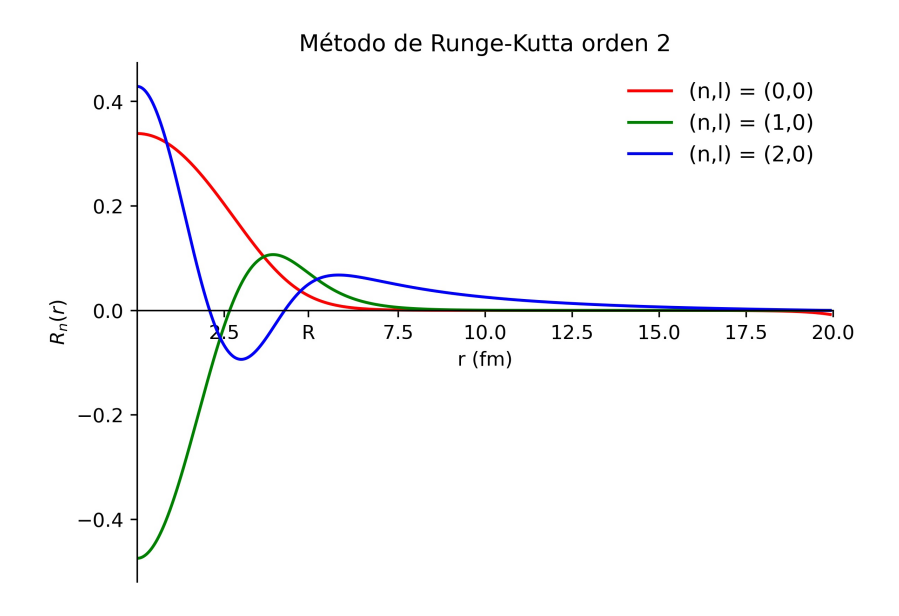

Figura B.4: Funciones de onda radiales para  $(n, l) = (i, 0), i = 0, 1, 2$  para el método de Runge-Kutta de 2º orden.

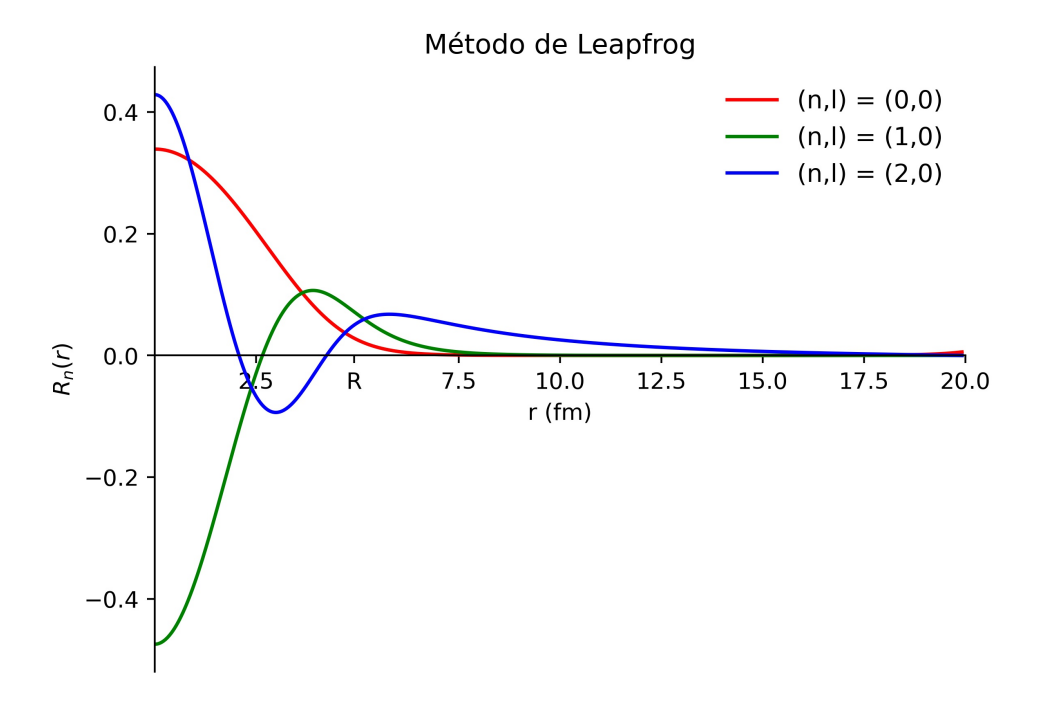

Figura B.5: Funciones de onda radiales para  $(n, l) = (i, 0), i = 0, 1, 2$  para el método de Leapfrog.

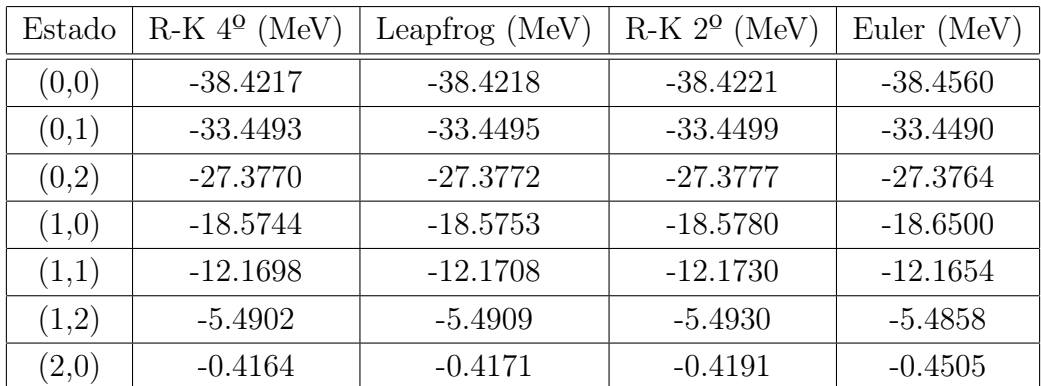

#### Autoenergías de los primeros 7 estados

Tabla B.5: Autovalores de la energía de los primeros 7 estados para diferentes métodos de resolución de la ecuación de Schrödinger.

<span id="page-61-0"></span>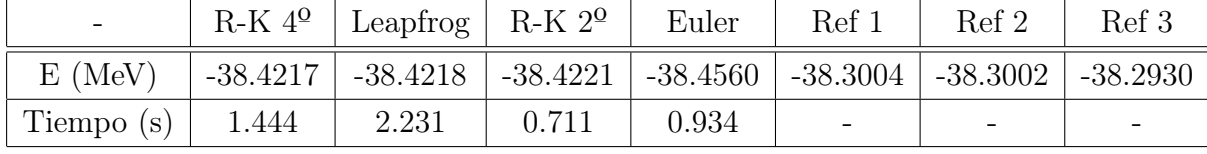

Datos comparativas de eficiencia y precisión

Tabla B.6: Autovalores de la energía para el estado fundamental y los tiempos de ejecución para los distintos métodos empleados.

# Referencias

- <span id="page-62-3"></span>[1] Bayrak, O., and E. Aciksoz. (2014). Corrected analytical solution of the generalized Woods–Saxon potential for arbitrary states. Physica Scripta  $90.1$ ,  $10-12$ .
- <span id="page-62-4"></span>[2] Blatt, John M. and Weisskopf, V. F. (1952). General Propierties of the Nucleus in Theoretical Nuclear Physics. 14–16, Wiley, New York.
- <span id="page-62-0"></span>[3] Bohr, A. and Mottelson, B. R. (1969). Evidence for Nuclear Shell Structure in Nuclear Structure. Vol. 1. 189–197, Benjamin Inc., New York.
- <span id="page-62-6"></span>[4] Çapak, M. and Gönül, B. (2016).Remarks on the Woods-Saxon Potential. Modern Physics Letters A. 31., 2.
- <span id="page-62-5"></span>[5] Flügge, S. (1999). One Body Problems without Spin in Practical Quantum Mechanics. Springer, Berlin.
- <span id="page-62-2"></span>[6] Griffiths, D., and Schroeter, D. (2018). Quantum mechanics in three dimensions in Introduction to Quantum Mechanics. 131–139, Cambridge University Press, Cambridge.
- <span id="page-62-8"></span>[7] Gutierrez, J. M. (2008). Numerical Solution of Ordinary Differential Equations, Engineering Computation Course, Cornell Program, https://personales.unican.es/gutierjm/cursos/cornell/8\_ODEs.pdf, 53–54.
- <span id="page-62-9"></span>[8] Harris, C. R., Millman, K. J., van der Walt, S. J., Gommers, R., Virtanen, P., Cournapeau, D., Wieser, E., Taylor, J., Berg, S., Smith, N. J., Kern, R., Picus, M., Hoyer, S., van Kerkwijk, M. H., Brett, M., Haldane, A., Fernández del Río, J., Wiebe, M., Peterson, P., Gérard-Marchant, P., Sheppard, K., Reddy, T., Weckesser, W., Abbasi, H., Gohlke, C. and Oliphant, T. E. (2020). Array programming with NumPy. Nature, 585, 357–362.
- <span id="page-62-1"></span>[9] Heyde, K. L. G. (2004). The Nuclear Shell Model in Basic ideas and concepts in nuclear physics: An introductory approach. 236–239, Institute of Physics Pub., Bristol, England.
- <span id="page-62-7"></span>[10] Ikot, A.N., and Akpan, I.O. (2011). Bound State Solutions of the Schrödinger Equation for a More General Woods—Saxon Potential with Arbitrary l-State. Chinese Physics Letters 29.
- <span id="page-63-0"></span>[11] Kramida, A., Ralchenko, Yu., Reader, J., and NIST ASD Team (2020). NIST Atomic Spectra Database (ver. 5.8), [Online]. Disponible: https://physics.nist.gov/asd [2021, March 17]. National Institute of Standards and Technology, Gaithersburg, MD.
- <span id="page-63-3"></span>[12] Krane, K. S. (1988). Nuclear Models in Introductory Nuclear Physics. 121–123, Wiley, New York.
- <span id="page-63-7"></span>[13] Landau, R. H., Paez, M. M. J., Bordeianu, C. C.and John Wiley and Sons. (2015). Computational physics: Problem solving with Python. Wiley–VCH. Weinheim.
- <span id="page-63-2"></span>[14] Mayer, M. G. and Jensen, J. H. D. (1955). Elementary theory of nuclear shell structure. Wiley, New York.
- <span id="page-63-1"></span>[15] McFarlane, R. and Möller, P. (2012). Look Up Calculated One-Neutron and Two-Neutron Separation Energies, [Online]. Disponible: https://t2.lanl.gov/nis/data/astro/molnix96/sepn.html [2021, March 17].
- <span id="page-63-10"></span>[16] Mirzaei Mahmoud Abadi, V., Mohammadi, J., Ranjbar, H. and Kharame, R. (2019). Numerical solution of the Schrödinger equation for types of Woods-Saxon potential., [Online]. Disponible: https://www.researchgate.net/publication/343231459 Numerical solution of the \_Schrodinger\_equation\_for\_types\_of\_Woods-Saxon\_potential [2021, April 13].
- <span id="page-63-6"></span>[17] Newman, M. (2013). Ordinary differential equations in Computational Physics, 328– 340.
- <span id="page-63-5"></span>[18] Pahlavani, M., Sadeghi, J., and Ghezelbash, M. (2009). Solutions of the central Woods-Saxon potential in  $l = 0$  case using mathematical modification method. APPS. Applied Sciences 11, 106-–113.
- <span id="page-63-9"></span>[19] Python Software Foundation (2009).The Python Profilers. Disponible: https://docs.python.org/3/library/profile.html [15 de Abril de 2021]. https://docs.python.org/3/library/profile.html
- <span id="page-63-8"></span>[20] Van Rossum, G. and Drake, F. L. (2009). Python 3 Reference Manual. CreateSpace. Scotts Valley, CA.
- <span id="page-63-4"></span>[21] Vanden Berghe, G., Fack, V., and De Meyer, H. E. (1989). Numerical methods for solving radial Schrödinger equations. Journal of Computational and Applied *Mathematics* **28(C)**, 391--401.
- <span id="page-64-2"></span>[22] Vertse, T., Pál, K. F., and Balogh, Z. (1982). GAMOW, a program for calculating the resonant state solution of the radial Schrödinger equation in an arbitrary optical potential. Computer Physics Communications 27, 309-–322.
- <span id="page-64-0"></span>[23] Woods, R. D. and Saxon, D. S. (1954). Diffuse Surface Optical Model for Nucleon-Nuclei Scattering. Physical Review 95(2), 577–578.
- <span id="page-64-1"></span>[24] Xu, Y., He, S. and Jia, C. S. (2008). Approximate analytical solutions of the Dirac equation with the Pöschl–Teller potential including the spin–orbit coupling term. Journal of Physics A: Mathematical and Theoretical 41, 8pp.